# Package 'PatientProfiles'

April 11, 2024

Type Package

Title Identify Characteristics of Patients in the OMOP Common Data Model

Version 0.8.0

Maintainer Marti Catala <marti.catalasabate@ndorms.ox.ac.uk>

Description Identify the characteristics of patients in data mapped to the Observational Medical Outcomes Partnership (OMOP) common data model.

License Apache License (>= 2)

Encoding UTF-8

RoxygenNote 7.3.1

**Suggests** covr, duckdb  $(>= 0.9.0)$ , test that  $(>= 3.1.5)$ , knitr, CodelistGenerator, rmarkdown, glue, odbc, ggplot2, spelling, RPostgres, dbplyr, PaRe, here, magick, plotly, ggraph, DT, cowplot, DiagrammeRsvg, DBI, gt, flextable, ggpubr, tictoc, withr, scales

Imports magrittr, CDMConnector (>= 1.3.1), dplyr, tidyr, checkmate, lubridate, rlang, cli, stringr, omopgenerics (>= 0.1.2), visOmopResults  $(>= 0.2.0)$ , lifecycle, purrr

URL <https://darwin-eu-dev.github.io/PatientProfiles/>

BugReports <https://github.com/darwin-eu-dev/PatientProfiles/issues>

Language en-US

**Depends**  $R$  ( $>= 2.10$ )

Config/testthat/edition 3

Config/testthat/parallel true

VignetteBuilder knitr

NeedsCompilation no

Author Marti Catala [aut, cre] (<<https://orcid.org/0000-0003-3308-9905>>), Yuchen Guo [aut] (<<https://orcid.org/0000-0002-0847-4855>>), Mike Du [aut] (<<https://orcid.org/0000-0002-9517-8834>>), Kim Lopez-Guell [aut] (<<https://orcid.org/0000-0002-8462-8668>>),

```
Edward Burn [aut] (<https://orcid.org/0000-0002-9286-1128>),
Nuria Mercade-Besora [ctb] (<https://orcid.org/0009-0006-7948-3747>),
Xintong Li [ctb] (<https://orcid.org/0000-0002-6872-5804>)
```
# Repository CRAN

Date/Publication 2024-04-11 14:00:02 UTC

# R topics documented:

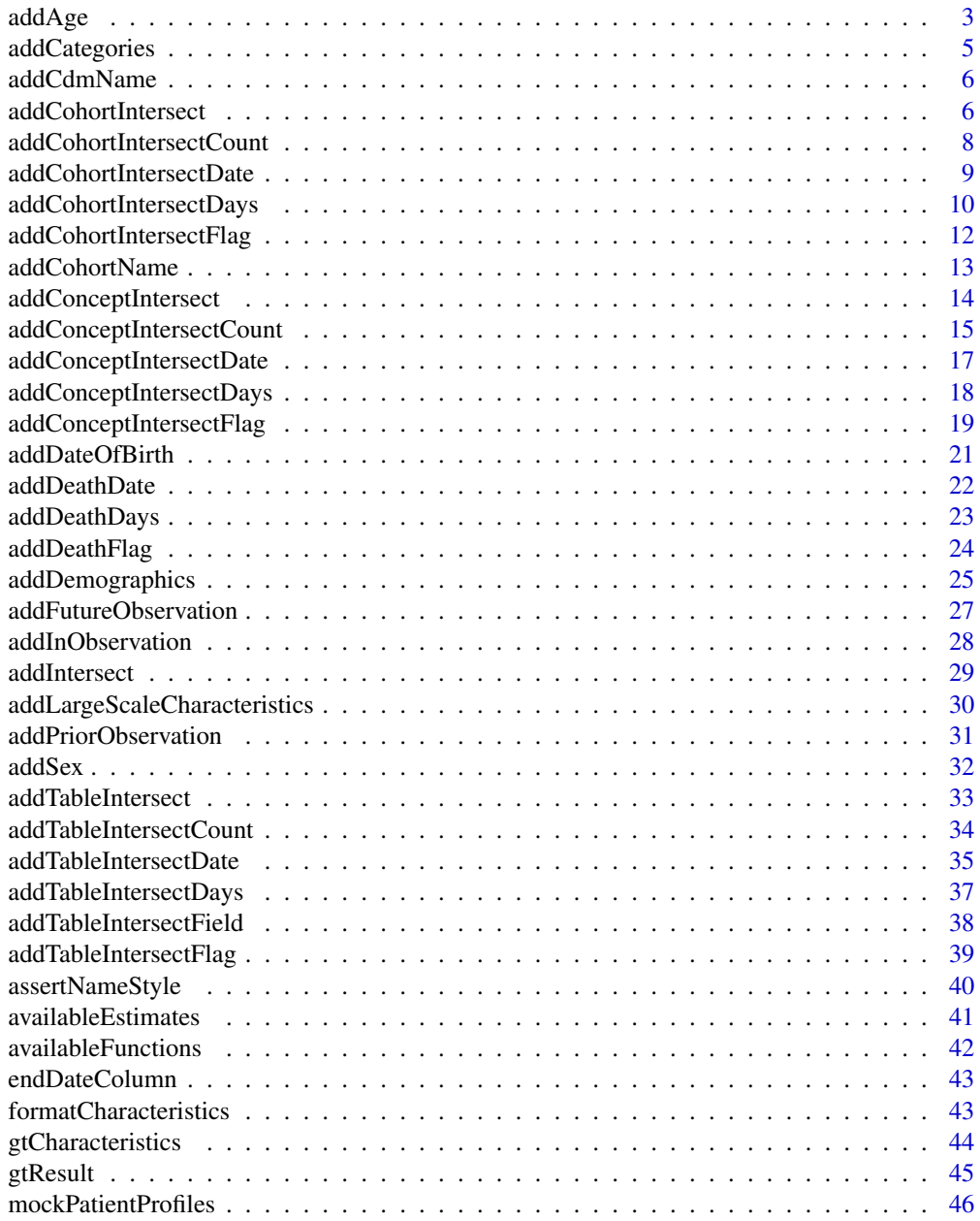

<span id="page-2-0"></span>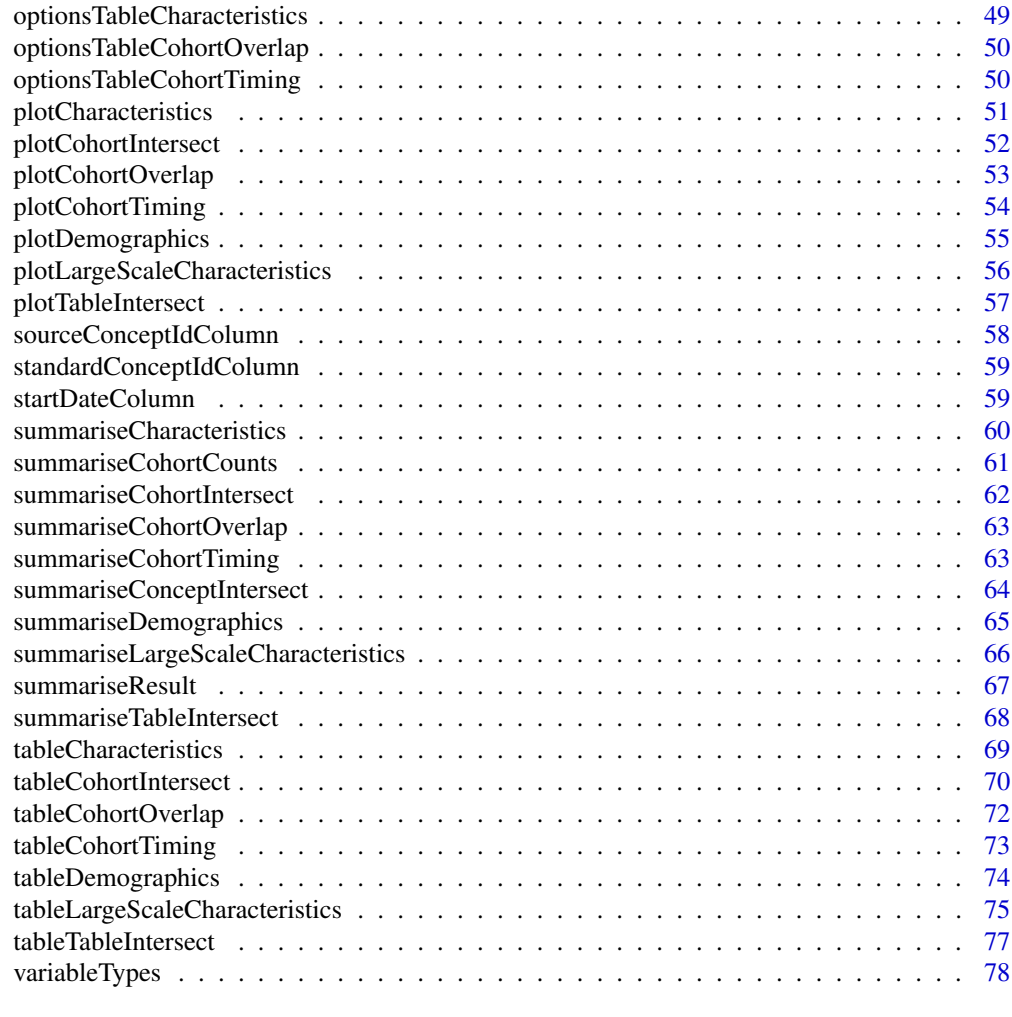

#### **Index** [79](#page-78-0)

addAge *Compute the age of the individuals at a certain date*

# Description

Compute the age of the individuals at a certain date

# Usage

```
addAge(
 x,
 cdm = lifecycle::deprecated(),
 indexDate = "cohort_start_date",
  ageName = "age",
```

```
ageGroup = NULL,
  ageDefaultMonth = 1,
 ageDefaultDay = 1,
  ageImposeMonth = FALSE,
  ageImposeDay = FALSE,
 missingAgeGroupValue = "None"
\mathcal{L}
```
## Arguments

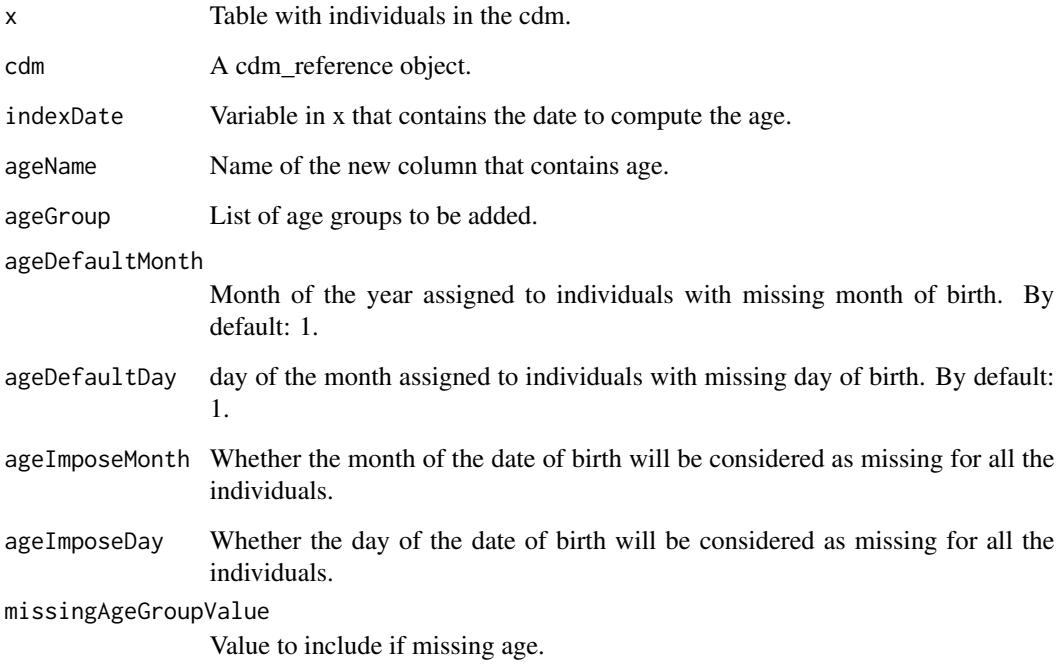

## Value

tibble with the age column added.

```
cdm <- mockPatientProfiles()
cdm$cohort1 |>
  addAge()
CDMConnector::cdmDisconnect(cdm = cdm)
```
<span id="page-4-0"></span>

## Description

Categorize a numeric variable

## Usage

```
addCategories(
 x,
 variable,
 categories,
 missingCategoryValue = "None",
 overlap = FALSE
\mathcal{L}
```
## Arguments

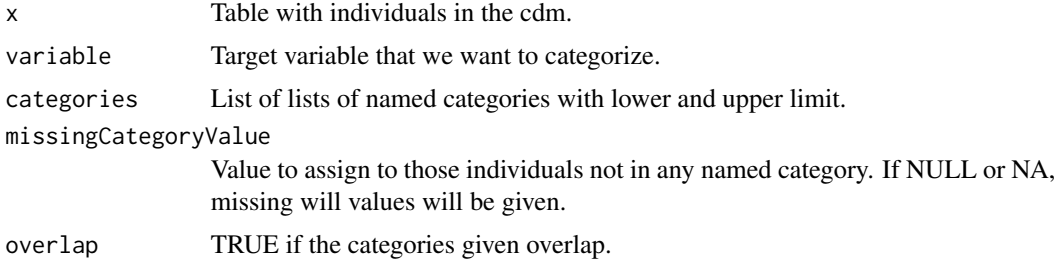

#### Value

tibble with the categorical variable added.

```
cdm <- mockPatientProfiles()
result <- cdm$cohort1 %>%
  addAge() %>%
  addCategories(
    variable = "age",
    categories = list("age_group" = list(
      "0 to 39" = c(0, 39), "40 to 79" = c(40, 79), "80 to 150" = c(80, 150)
    ))
  \mathcal{L}CDMConnector::cdmDisconnect(cdm = cdm)
```
<span id="page-5-0"></span>addCdmName *Add cdm name*

# Description

Add cdm name

#### Usage

addCdmName(table, cdm = omopgenerics::cdmReference(table))

# Arguments

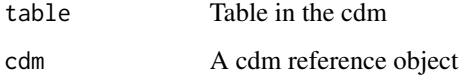

# Value

Table with an extra column with the cdm names

## Examples

```
library(PatientProfiles)
cdm <- mockPatientProfiles()
```
cdm\$cohort1 %>% addCdmName()

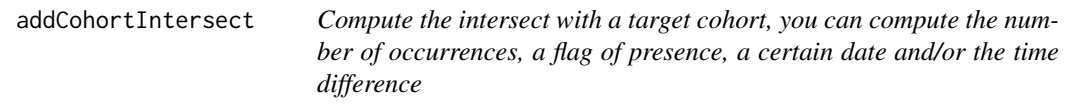

# Description

Compute the intersect with a target cohort, you can compute the number of occurrences, a flag of presence, a certain date and/or the time difference

# addCohortIntersect 7

# Usage

```
addCohortIntersect(
  x,
  cdm = lifecycle::deprecated(),
  targetCohortTable,
  targetCohortId = NULL,
  indexDate = "cohort_start_date",
  censorDate = NULL,
  targetStartDate = "cohort_start_date",
  targetEndDate = "cohort_end_date",
  window = list(c(0, Inf)),order = "first",
  flag = TRUE,count = TRUE,date = TRUE,
 days = TRUE,nameStyle = "{value}_{cohort_name}_{window_name}"
\mathcal{L}
```
# Arguments

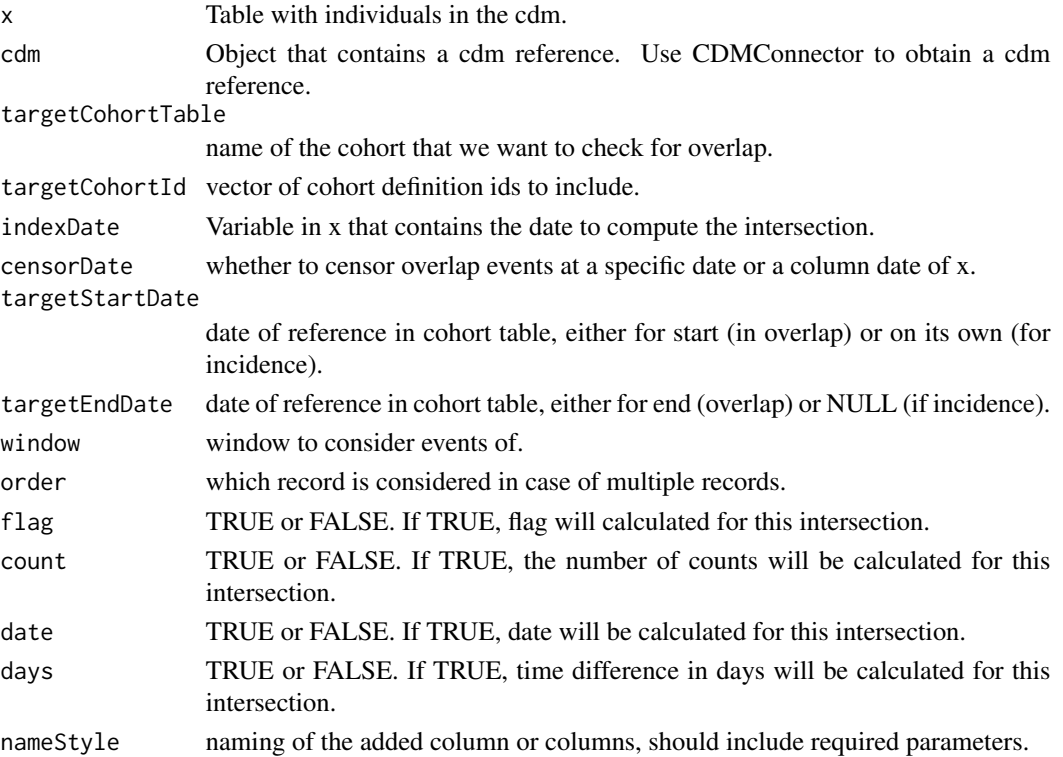

#### Value

table with added columns with overlap information.

# Examples

```
cdm <- mockPatientProfiles()
cdm$cohort1 %>%
 addCohortIntersect(
   targetCohortTable = "cohort2"
 )
CDMConnector::cdmDisconnect(cdm = cdm)
```
addCohortIntersectCount

*It creates columns to indicate number of occurrences of intersection with a cohort*

## Description

It creates columns to indicate number of occurrences of intersection with a cohort

#### Usage

```
addCohortIntersectCount(
  x,
 cdm = lifecycle::deprecated(),
  targetCohortTable,
  targetCohortId = NULL,
  indexDate = "cohort_start_date",
  censorDate = NULL,
  targetStartDate = "cohort_start_date",
  targetEndDate = "cohort_end_date",
 window = list(c(0, Inf)),nameStyle = "{cohort_name}_{window_name}"
)
```
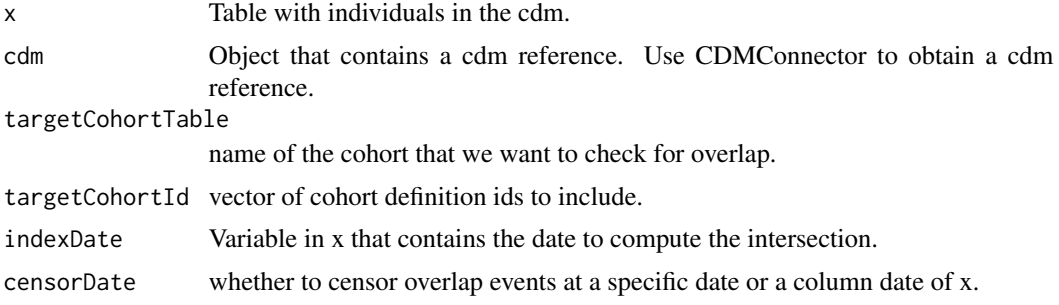

<span id="page-7-0"></span>

<span id="page-8-0"></span>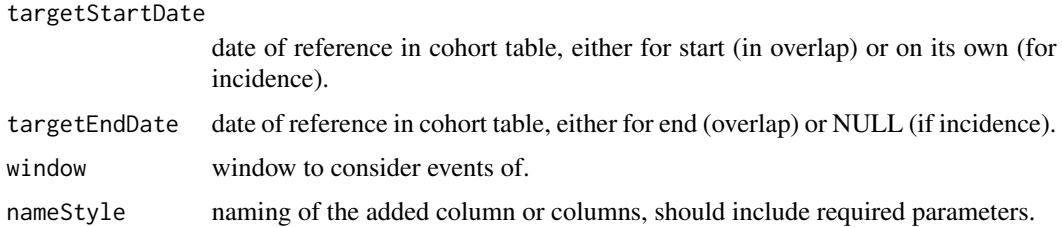

# Value

table with added columns with overlap information.

#### Examples

```
cdm <- mockPatientProfiles()
cdm$cohort1 %>%
 addCohortIntersectCount(
   targetCohortTable = "cohort2"
 \lambdaCDMConnector::cdmDisconnect(cdm = cdm)
```

```
addCohortIntersectDate
```
*Date of cohorts that are present in a certain window*

# Description

Date of cohorts that are present in a certain window

#### Usage

```
addCohortIntersectDate(
  x,
  cdm = lifecycle::deprecated(),
  targetCohortTable,
  targetCohortId = NULL,
  indexDate = "cohort_start_date",
  censorDate = NULL,
  targetDate = "cohort_start_date",
  order = "first",
 window = c(\emptyset, Inf),
  nameStyle = "{cohort_name}_{window_name}"
)
```
# <span id="page-9-0"></span>Arguments

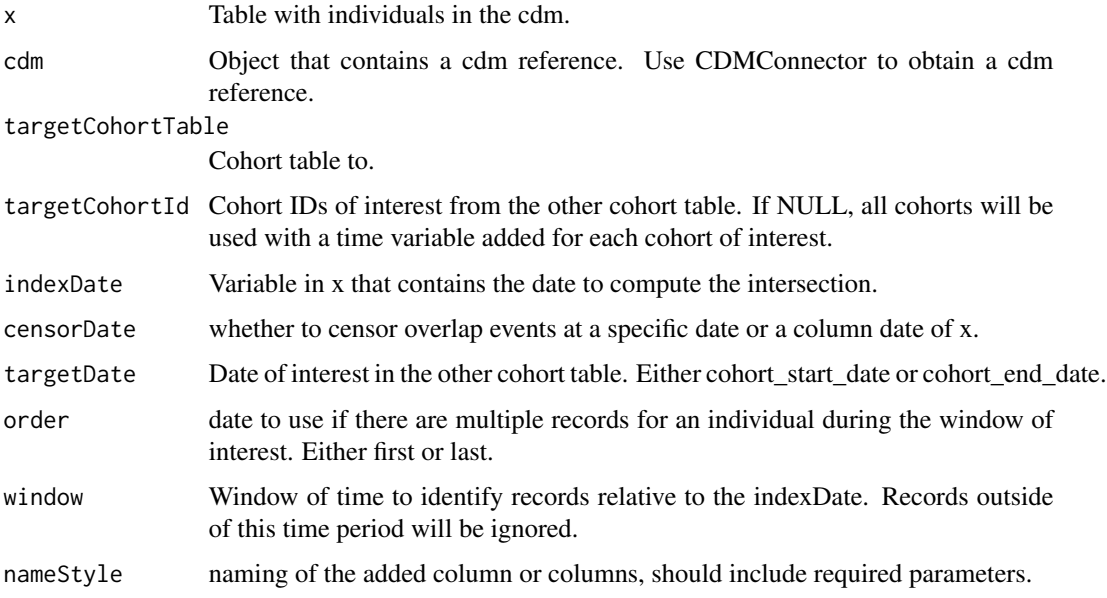

# Value

x along with additional columns for each cohort of interest.

# Examples

```
cdm <- mockPatientProfiles()
cdm$cohort1 %>%
  addCohortIntersectDate(
   targetCohortTable = "cohort2"
  )
CDMConnector::cdmDisconnect(cdm = cdm)
```
addCohortIntersectDays

*It creates columns to indicate the number of days between the current table and a target cohort*

## Description

It creates columns to indicate the number of days between the current table and a target cohort

## addCohortIntersectDays 11

# Usage

```
addCohortIntersectDays(
 x,
 cdm = lifecycle::deprecated(),
  targetCohortTable,
  targetCohortId = NULL,
  indexDate = "cohort_start_date",
  censorDate = NULL,
  targetDate = "cohort_start_date",
 order = "first",
 window = c(0, Inf),
 nameStyle = "{cohort_name}_{window_name}"
)
```
# Arguments

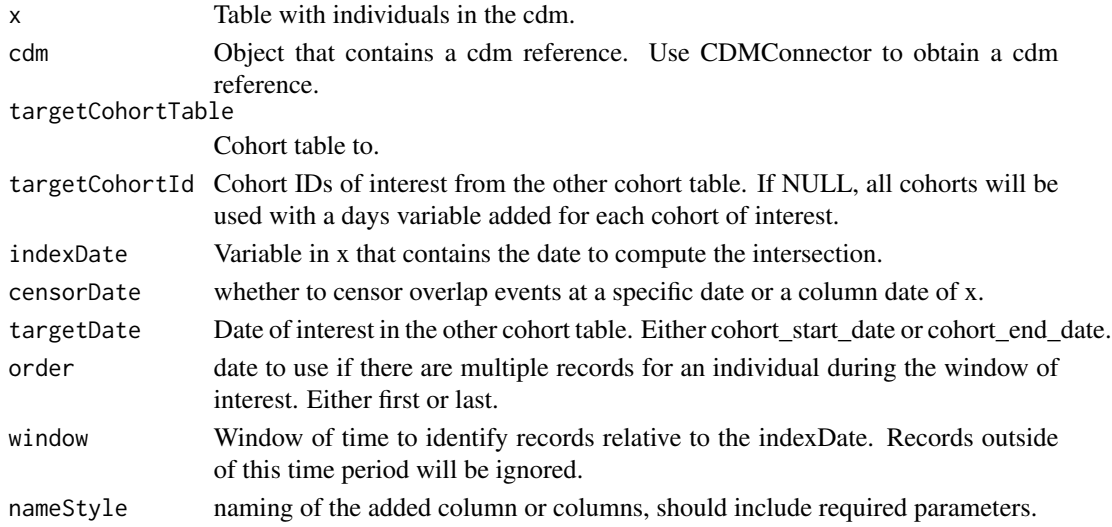

#### Value

x along with additional columns for each cohort of interest.

```
cdm <- mockPatientProfiles()
cdm$cohort1 %>%
  addCohortIntersectDays(
    targetCohortTable = "cohort2"
  \lambdaCDMConnector::cdmDisconnect(cdm = cdm)
```
<span id="page-11-0"></span>addCohortIntersectFlag

*It creates columns to indicate the presence of cohorts*

#### Description

It creates columns to indicate the presence of cohorts

#### Usage

```
addCohortIntersectFlag(
 x,
 cdm = lifecycle::deprecated(),
 targetCohortTable,
 targetCohortId = NULL,
  indexDate = "cohort_start_date",
 censorDate = NULL,
 targetStartDate = "cohort_start_date",
  targetEndDate = "cohort_end_date",
 window = list(c(0, Inf)),nameStyle = "{cohort_name}_{window_name}"
)
```
#### Arguments

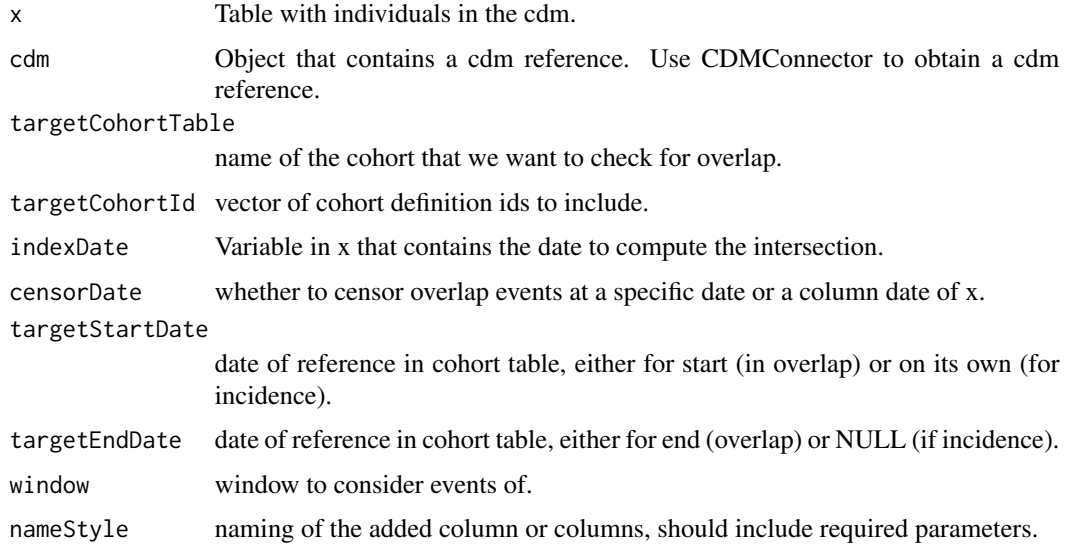

#### Value

table with added columns with overlap information.

#### <span id="page-12-0"></span>addCohortName 13

# Examples

```
cdm <- mockPatientProfiles()
cdm$cohort1 %>%
  addCohortIntersectFlag(
    targetCohortTable = "cohort2"
  \mathcal{L}CDMConnector::cdmDisconnect(cdm = cdm)
```
#### addCohortName *Add cohort name for each cohort\_definition\_id*

## Description

Add cohort name for each cohort\_definition\_id

#### Usage

```
addCohortName(cohort)
```
#### Arguments

cohort cohort to which add the cohort name

#### Value

cohort with an extra column with the cohort names

# Examples

library(PatientProfiles)

```
cdm <- mockPatientProfiles()
cdm$cohort1 %>%
  addCohortName()
```
<span id="page-13-0"></span>

## Description

It creates columns to indicate overlap information between a table and a concept

## Usage

```
addConceptIntersect(
 x,
 conceptSet,
 indexDate = "cohort_start_date",
 censorDate = NULL,
 window = list(c(\emptyset, Inf)),targetStartDate = "event_start_date",
  targetEndDate = "event_end_date",
 order = "first",
 value = c("flag", "count", "date", "days"),
 nameStyle = "{value}_{concept_name}_{window_name}"
\mathcal{L}
```
#### Arguments

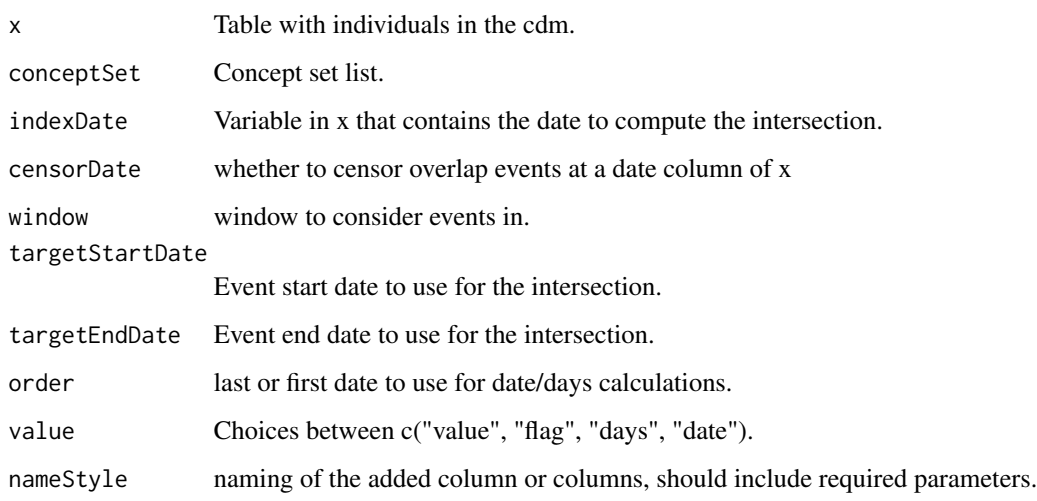

#### Value

table with added columns with overlap information

#### <span id="page-14-0"></span>Examples

```
library(PatientProfiles)
cdm <- mockPatientProfiles()
concept <- dplyr::tibble(
 concept_id = c(1125315),
 domain_id = "Drug",
 vocabulary_id = NA_character_,
 concept_class_id = "Ingredient",
 standard_concept = "S",
 concept_code = NA_character_,
 valid_start_date = as.Date("1900-01-01"),
 valid_end_date = as.Date("2099-01-01"),
 invalid_reason = NA_character_
) %>%
dplyr::mutate(concept_name = paste0("concept: ", .data$concept_id))
cdm <- CDMConnector::insertTable(cdm, "concept", concept)
result <- cdm$cohort1 %>%
 addConceptIntersect(
 conceptSet = list("acetaminophen"=1125315)
 ) %>%
 dplyr::collect()
CDMConnector::cdmDisconnect(cdm = cdm)
```
addConceptIntersectCount

*It creates column to indicate the count overlap information between a table and a concept*

## Description

It creates column to indicate the count overlap information between a table and a concept

#### Usage

```
addConceptIntersectCount(
  x,
  conceptSet,
  indexDate = "cohort_start_date",
  censorDate = NULL,
 window = list(c(0, Inf)),targetStartDate = "event_start_date",
  targetEndDate = "event_end_date",
  nameStyle = "{concept_name}_{window_name}"
)
```
# Arguments

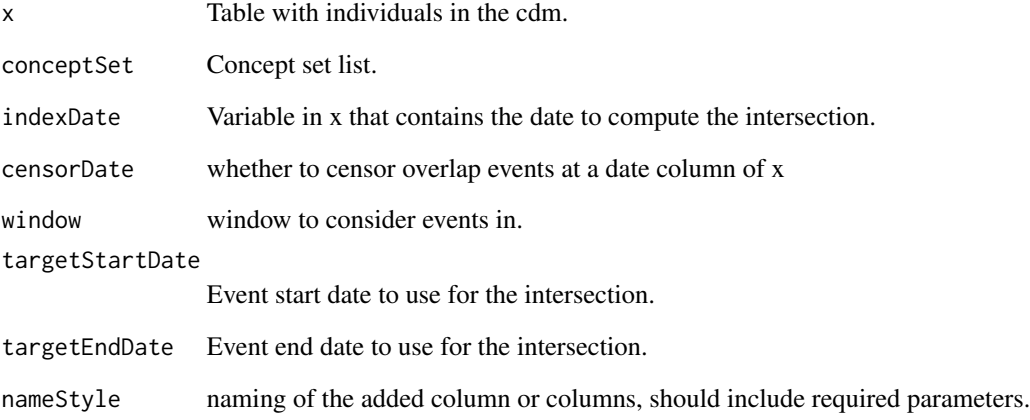

# Value

table with added columns with overlap information

```
library(PatientProfiles)
cdm <- mockPatientProfiles()
concept <- dplyr::tibble(
 concept_id = c(1125315),domain_id = "Drug",
  vocabulary_id = NA_character_,
  concept_class_id = "Ingredient",
  standard_concept = "S",
  concept_code = NA_character_,
  valid_start_date = as.Date("1900-01-01"),
  valid_end_date = as.Date("2099-01-01"),
 invalid_reason = NA_character_
 ) %>%
 dplyr::mutate(concept_name = paste0("concept: ", .data$concept_id))
 cdm <- CDMConnector::insertTable(cdm, "concept", concept)
result <- cdm$cohort1 %>%
 addConceptIntersectCount(
 conceptSet = list("acetaminophen"=1125315)
  ) %>%
 dplyr::collect()
 CDMConnector::cdmDisconnect(cdm = cdm)
```
<span id="page-16-0"></span>addConceptIntersectDate

*It creates column to indicate the date overlap information between a table and a concept*

#### Description

It creates column to indicate the date overlap information between a table and a concept

#### Usage

```
addConceptIntersectDate(
  x,
  conceptSet,
  indexDate = "cohort_start_date",
 censorDate = NULL,
 window = list(c(0, Inf)),targetDate = "event_start_date",
 order = "first",
 nameStyle = "{concept_name}_{window_name}"
)
```
#### Arguments

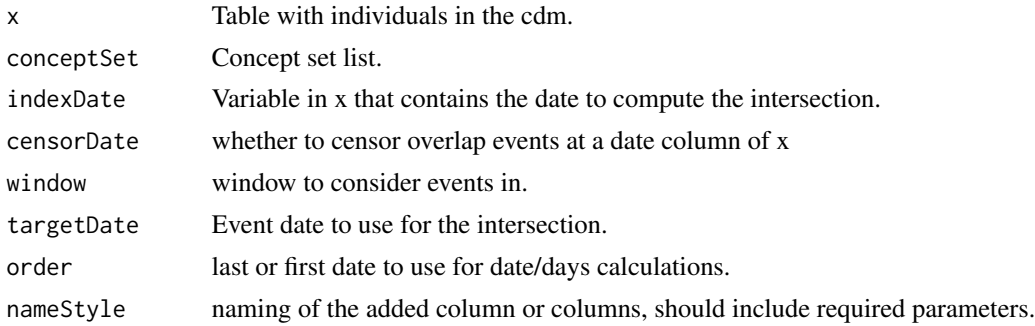

#### Value

table with added columns with overlap information

```
library(PatientProfiles)
cdm <- mockPatientProfiles()
 concept <- dplyr::tibble(
  concept_id = c(1125315),domain_id = "Drug",
  vocabulary_id = NA_character_,
```

```
concept_class_id = "Ingredient",
 standard_concept = "S",
 concept_code = NA_character_,
 valid_start_date = as.Date("1900-01-01"),
 valid_end_date = as.Date("2099-01-01"),
 invalid_reason = NA_character_
) %>%
dplyr::mutate(concept_name = paste0("concept: ", .data$concept_id))
cdm <- CDMConnector::insertTable(cdm, "concept", concept)
result <- cdm$cohort1 %>%
addConceptIntersectDate(
 conceptSet = list("acetaminophen"=1125315)
 ) %>%
dplyr::collect()
CDMConnector::cdmDisconnect(cdm = cdm)
```
addConceptIntersectDays

*It creates column to indicate the days of difference from an index date to a concept*

#### Description

It creates column to indicate the days of difference from an index date to a concept

#### Usage

```
addConceptIntersectDays(
  x,
 conceptSet,
  indexDate = "cohort_start_date",
 censorDate = NULL,
 window = list(c(0, Inf)),targetDate = "event_start_date",
 order = "first",
 nameStyle = "{concept_name}_{window_name}"
)
```
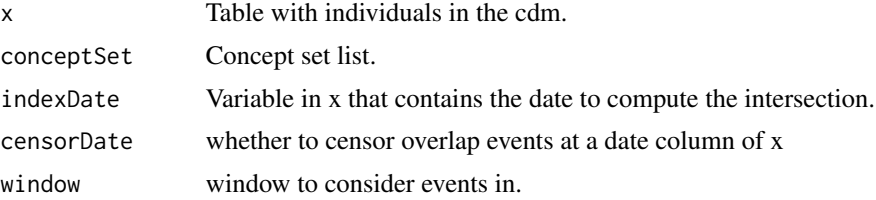

<span id="page-17-0"></span>

<span id="page-18-0"></span>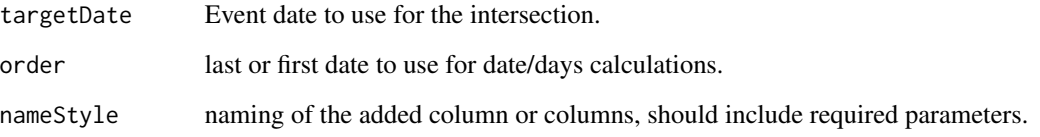

#### Value

table with added columns with overlap information

#### Examples

```
library(PatientProfiles)
cdm <- mockPatientProfiles()
concept <- dplyr::tibble(
 concept_id = c(1125315),domain_id = "Drug",vocabulary_id = NA_character_,
 concept_class_id = "Ingredient",
 standard_concept = "S",
 concept_code = NA_character_,
 valid_start_date = as.Date("1900-01-01"),
 valid_end_date = as.Date("2099-01-01"),
 invalid_reason = NA_character_
) %>%
dplyr::mutate(concept_name = paste0("concept: ", .data$concept_id))
cdm <- CDMConnector::insertTable(cdm, "concept", concept)
result <- cdm$cohort1 %>%
addConceptIntersectDays(
 conceptSet = list("acetaminophen"=1125315)
 ) %>%
dplyr::collect()
CDMConnector::cdmDisconnect(cdm = cdm)
```
addConceptIntersectFlag

*It creates column to indicate the flag overlap information between a table and a concept*

#### Description

It creates column to indicate the flag overlap information between a table and a concept

## Usage

```
addConceptIntersectFlag(
  x,
  conceptSet,
  indexDate = "cohort_start_date",
  censorDate = NULL,
 window = list(c(\emptyset, Inf)),targetStartDate = "event_start_date",
  targetEndDate = "event_end_date",
 nameStyle = "{concept_name}_{window_name}"
)
```
#### Arguments

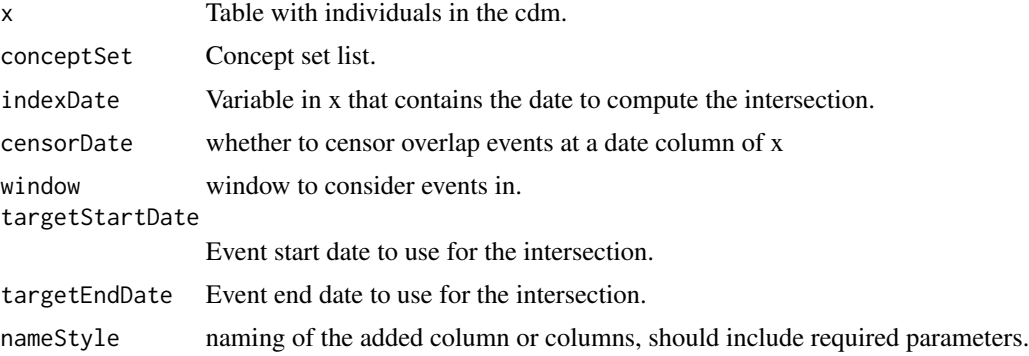

#### Value

table with added columns with overlap information

```
library(PatientProfiles)
cdm <- mockPatientProfiles()
concept <- dplyr::tibble(
 concept_id = c(1125315),domain_id = "Drug",vocabulary_id = NA_character_,
  concept_class_id = "Ingredient",
  standard_concept = "S",
  concept_code = NA_character_,
  valid_start_date = as.Date("1900-01-01"),
  valid_end_date = as.Date("2099-01-01"),
  invalid_reason = NA_character_
 ) %>%
 dplyr::mutate(concept_name = paste0("concept: ", .data$concept_id))
 cdm <- CDMConnector::insertTable(cdm, "concept", concept)
result <- cdm$cohort1 %>%
 addConceptIntersectFlag(
```

```
conceptSet = list("acetaminophen"=1125315)
 ) %>%
dplyr::collect()
CDMConnector::cdmDisconnect(cdm = cdm)
```
addDateOfBirth *Add a column with the individual birth date*

## Description

Add a column with the individual birth date

#### Usage

```
addDateOfBirth(
  x,
  cdm = lifecycle::deprecated(),
  name = "date_of_birth",
 missingDay = 1,
 missingMonth = 1,
  imposeDay = FALSE,
  imposeMonth = FALSE
)
```
#### Arguments

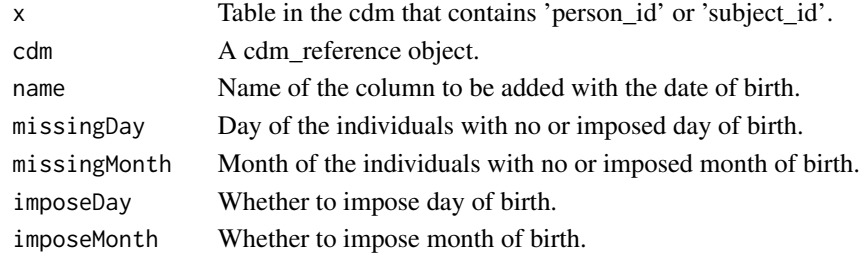

#### Value

The function returns the table x with an extra column that contains the date of birth.

```
library(PatientProfiles)
cdm <- mockPatientProfiles()
cdm$cohort1 %>%
 addDateOfBirth()
CDMConnector::cdmDisconnect(cdm = cdm)
```
<span id="page-21-0"></span>

## Description

Add date of death for individuals. Only death within the same observation period than 'indeDate' will be observed.

## Usage

```
addDeathDate(
  x,
  indexDate = "cohort_start_date",
  censorDate = NULL,
  window = c(\emptyset, Inf),
  deathDateName = "date_of_death"
\mathcal{L}
```
# Arguments

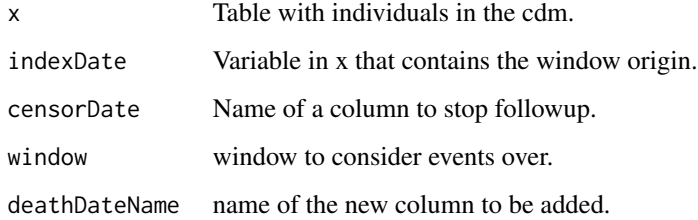

#### Value

table x with the added column with death information added.

```
cdm <- mockPatientProfiles()
cdm$cohort1 %>%
  addDeathDate()
CDMConnector::cdmDisconnect(cdm = cdm)
```
<span id="page-22-0"></span>addDeathDays *Add days to death for individuals. Only death within the same observation period than 'indeDate' will be observed.*

## Description

Add days to death for individuals. Only death within the same observation period than 'indeDate' will be observed.

## Usage

```
addDeathDays(
  x,
  indexDate = "cohort_start_date",
  censorDate = NULL,
 window = c(\emptyset, Inf),
  deathDaysName = "days_to_death"
\mathcal{L}
```
# Arguments

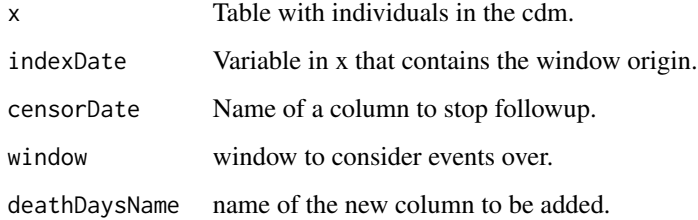

#### Value

table x with the added column with death information added.

```
cdm <- mockPatientProfiles()
cdm$cohort1 %>%
  addDeathDays()
CDMConnector::cdmDisconnect(cdm = cdm)
```
<span id="page-23-0"></span>

## Description

Add flag for death for individuals. Only death within the same observation period than 'indeDate' will be observed.

# Usage

```
addDeathFlag(
  x,
  indexDate = "cohort_start_date",
  censorDate = NULL,
  window = c(\emptyset, Inf),
  deathFlagName = "death"
\mathcal{L}
```
# Arguments

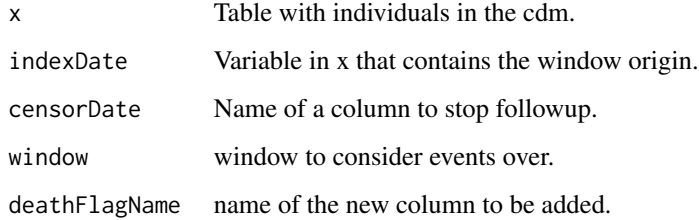

#### Value

table x with the added column with death information added.

```
cdm <- mockPatientProfiles()
cdm$cohort1 %>%
  addDeathFlag()
CDMConnector::cdmDisconnect(cdm = cdm)
```
<span id="page-24-0"></span>

## Description

Compute demographic characteristics at a certain date

#### Usage

```
addDemographics(
  x,
  cdm = lifecycle::deprecated(),
  indexDate = "cohort_start_date",
  age = TRUE,ageName = "age",ageDefaultMonth = 1,
  ageDefaultDay = 1,
  ageImposeMonth = FALSE,
  ageImposeDay = FALSE,
  ageGroup = NULL,
 missingAgeGroupValue = "None",
  sex = TRUE,sexName = "sex",missingSexValue = "None",
 priorObservation = TRUE,
 priorObservationName = "prior_observation",
 priorObservationType = "days",
  futureObservation = TRUE,
  futureObservationName = "future_observation",
  futureObservationType = "days",
  dateOfBirth = FALSE,
  dateOfBirthName = "date_of_birth"
)
```
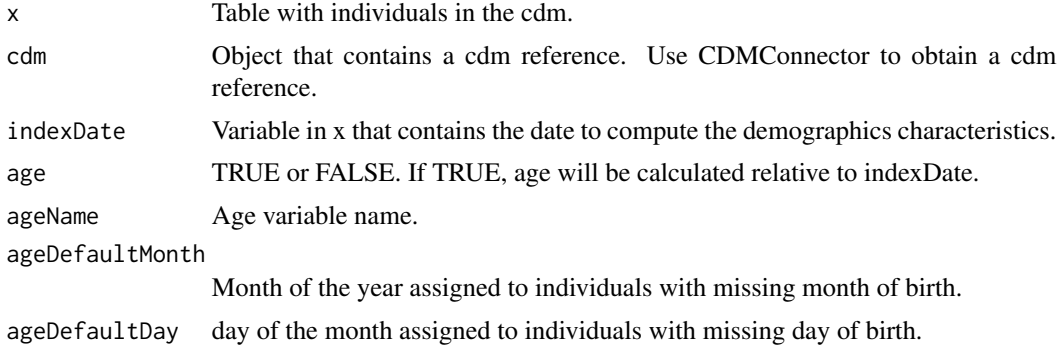

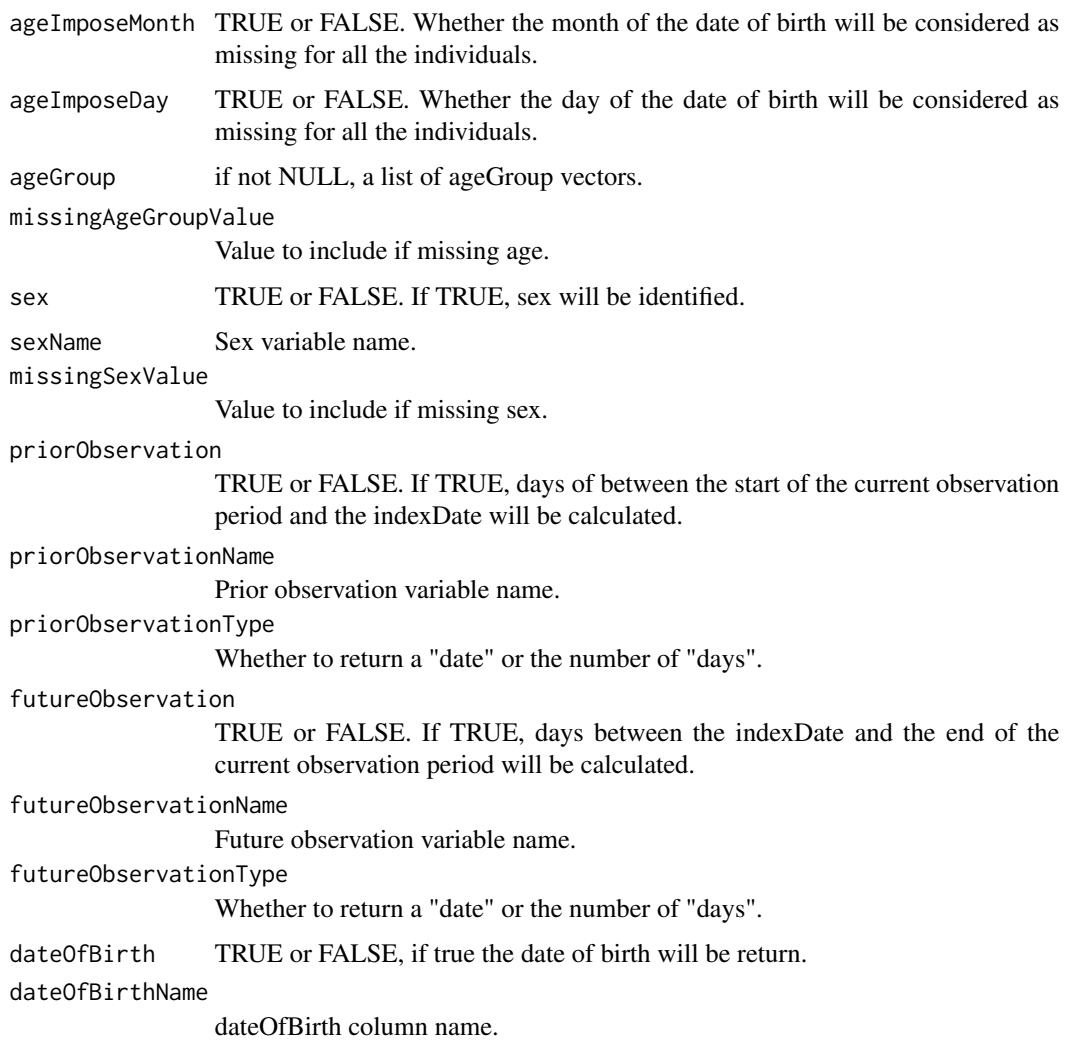

# Value

cohort table with the added demographic information columns.

```
library(PatientProfiles)
cdm <- mockPatientProfiles()
cdm$cohort1 %>%
  addDemographics()
CDMConnector::cdmDisconnect(cdm = cdm)
```
<span id="page-26-0"></span>addFutureObservation *Compute the number of days till the end of the observation period at a certain date*

## Description

Compute the number of days till the end of the observation period at a certain date

#### Usage

```
addFutureObservation(
  x,
  cdm = lifecycle::deprecated(),
  indexDate = "cohort_start_date",
  futureObservationName = "future_observation",
  futureObservationType = "days"
\mathcal{L}
```
## Arguments

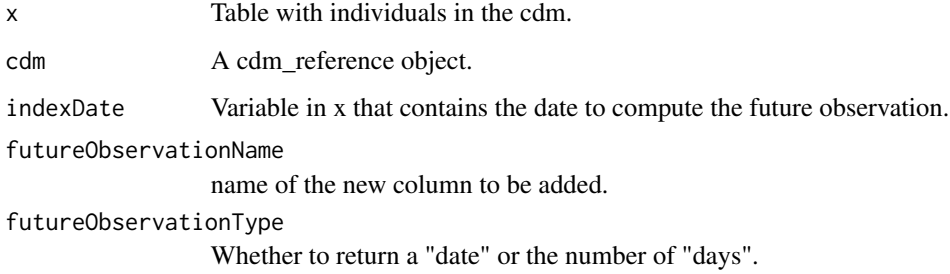

#### Value

cohort table with added column containing future observation of the individuals.

```
cdm <- mockPatientProfiles()
cdm$cohort1 %>%
  addFutureObservation()
CDMConnector::cdmDisconnect(cdm = cdm)
```
<span id="page-27-0"></span>

## Description

Indicate if a certain record is within the observation period

#### Usage

```
addInObservation(
  x,
  cdm = lifecycle::deprecated(),
  indexDate = "cohort_start_date",
  window = c(\emptyset, \emptyset),
  completeInterval = FALSE,
  name = lifecycle::deprecated(),
  nameStyle = "in_observation"
\mathcal{L}
```
#### Arguments

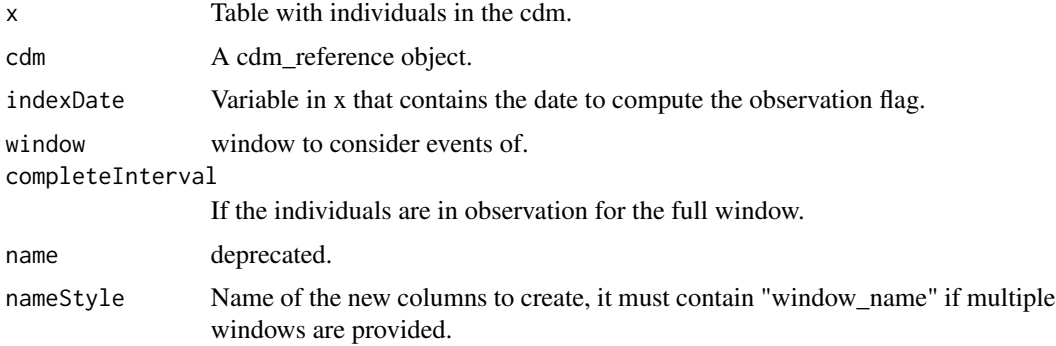

# Value

cohort table with the added binary column assessing inObservation.

```
cdm <- mockPatientProfiles()
cdm$cohort1 %>%
  addInObservation()
CDMConnector::cdmDisconnect(cdm = cdm)
```
<span id="page-28-0"></span>

## Description

'r lifecycle::badge("deprecated")'

#### Usage

```
addIntersect(
 x,
  tableName,
 value,
  filterVariable = NULL,
  filterId = NULL,
  idName = NULL,
 window = list(c(\emptyset, Inf)),indexDate = "cohort_start_date",
  censorDate = NULL,
  targetStartDate = startDateColumn(tableName),
  targetEndDate = endDateColumn(tableName),
 order = "first",
 nameStyle = "{value}_{id_name}_{window_name}"
)
```
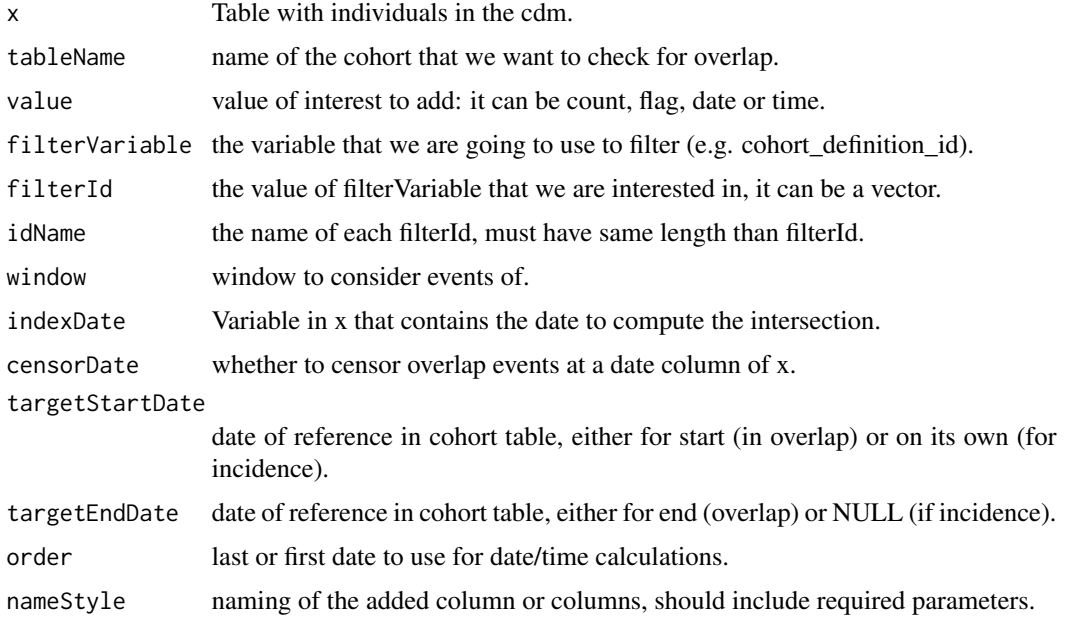

<span id="page-29-0"></span>table with added columns with overlap information.

# Examples

```
library(PatientProfiles)
```

```
cdm <- mockPatientProfiles()
result <- cdm$cohort1 %>%
 addIntersect(tableName = "cohort2", value = "date") %>%
 dplyr::collect()
CDMConnector::cdmDisconnect(cdm = cdm)
```
addLargeScaleCharacteristics

*This function is used to add columns with the large scale characteristics of a cohort table.*

## Description

'r lifecycle::badge("experimental")'

#### Usage

```
addLargeScaleCharacteristics(
  cohort,
 window = list(c(0, Inf)),eventInWindow = NULL,
  episodeInWindow = NULL,
  indexDate = "cohort_start_date",
  censorDate = NULL,
 minimumFrequency = 0.005,
 excludedCodes = NULL
)
```
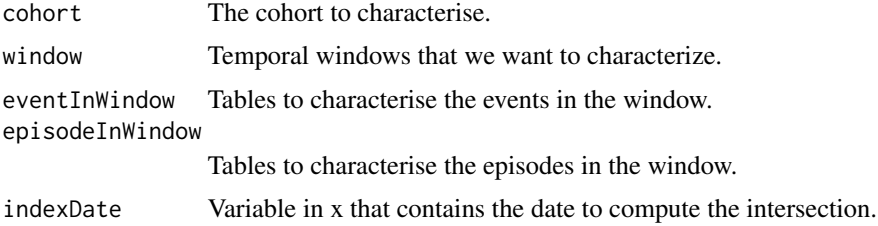

<span id="page-30-0"></span>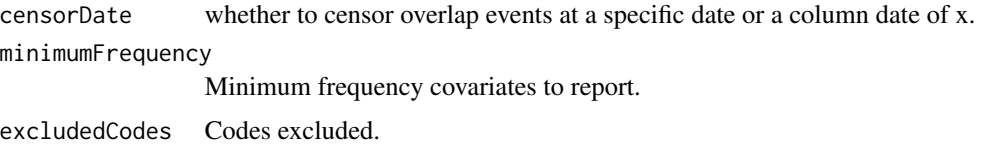

## Value

The output of this function is the cohort with the new created columns.

#### Examples

```
library(PatientProfiles)
cdm <- PatientProfiles::mockPatientProfiles()
results <- cdm$cohort2 %>%
  addLargeScaleCharacteristics(
  episodeInWindow = c("condition_occurrence"),
  minimumFrequency = \theta)
CDMConnector::cdmDisconnect(cdm = cdm)
```
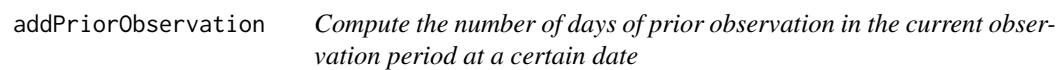

#### Description

Compute the number of days of prior observation in the current observation period at a certain date

## Usage

```
addPriorObservation(
  x,
  cdm = lifecycle::deprecated(),
  indexDate = "cohort_start_date",
 priorObservationName = "prior_observation",
 priorObservationType = "days"
\lambda
```
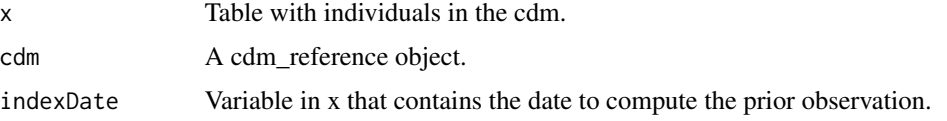

32 addSex

```
priorObservationName
                 name of the new column to be added.
priorObservationType
                 Whether to return a "date" or the number of "days".
```
#### Value

cohort table with added column containing prior observation of the individuals.

## Examples

```
cdm <- mockPatientProfiles()
cdm$cohort1 %>%
  addPriorObservation()
CDMConnector::cdmDisconnect(cdm = cdm)
```
# addSex *Compute the sex of the individuals*

#### Description

Compute the sex of the individuals

# Usage

```
addSex(
  x,
  cdm = lifecycle::deprecated(),
  sexName = "sex",missingSexValue = "None"
\mathcal{L}
```
#### Arguments

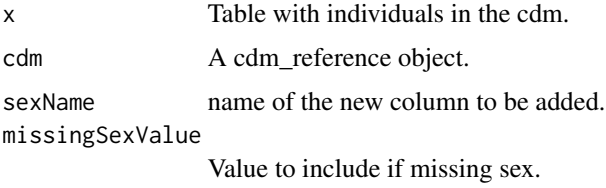

#### Value

table x with the added column with sex information.

<span id="page-31-0"></span>

#### <span id="page-32-0"></span>addTableIntersect 33

# Examples

```
cdm <- mockPatientProfiles()
cdm$cohort1 %>%
  addSex()
CDMConnector::cdmDisconnect(cdm = cdm)
```
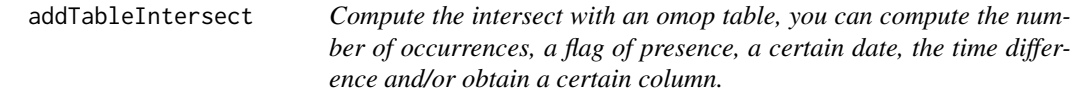

# Description

Compute the intersect with an omop table, you can compute the number of occurrences, a flag of presence, a certain date, the time difference and/or obtain a certain column.

#### Usage

```
addTableIntersect(
 x,
  tableName,
  indexDate = "cohort_start_date",
  censorDate = NULL,
 window = list(c(\emptyset, Inf)),order = "first",
  targetStartDate = startDateColumn(tableName),
  targetEndDate = endDateColumn(tableName),
  flag = TRUE,count = TRUE,date = TRUE,days = TRUE,field = character(),
 nameStyle = "{table_name}_{value}_{window_name}"
)
```
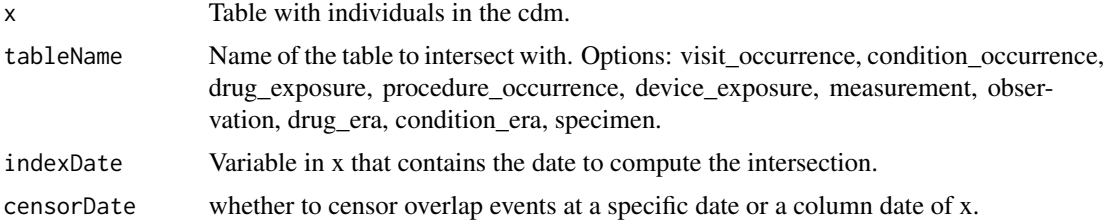

<span id="page-33-0"></span>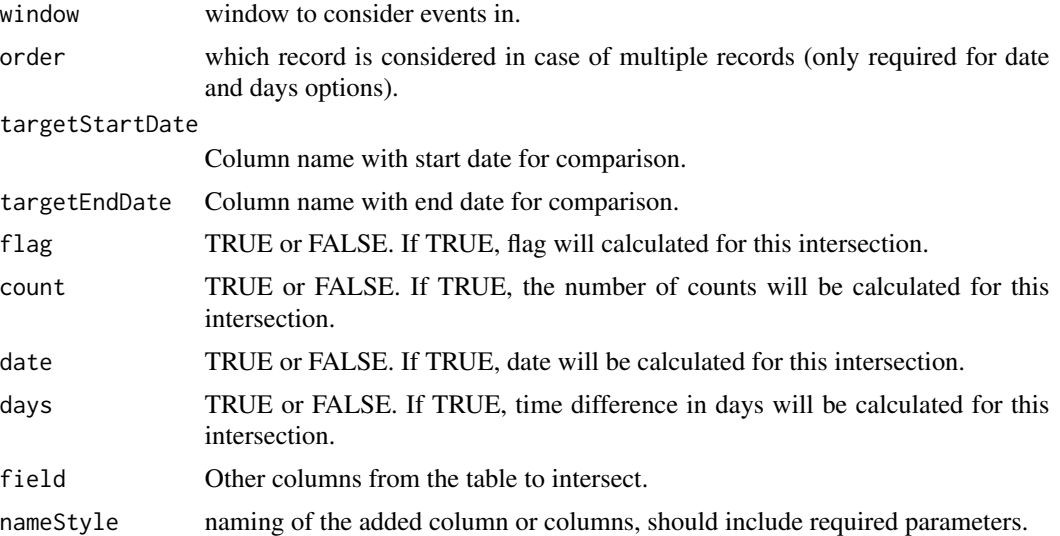

#### Value

table with added columns with intersect information.

# Examples

```
cdm <- mockPatientProfiles()
cdm$cohort1 %>%
  addTableIntersect(tableName = "visit_occurrence")
CDMConnector::cdmDisconnect(cdm = cdm)
```
addTableIntersectCount

*Compute number of intersect with an omop table.*

# Description

Compute number of intersect with an omop table.

# Usage

```
addTableIntersectCount(
 x,
  tableName,
  indexDate = "cohort_start_date",
 censorDate = NULL,
```

```
window = list(c(0, Inf)),targetStartDate = startDateColumn(tableName),
 targetEndDate = endDateColumn(tableName),
 nameStyle = "{table_name}_{window_name}"
)
```
# Arguments

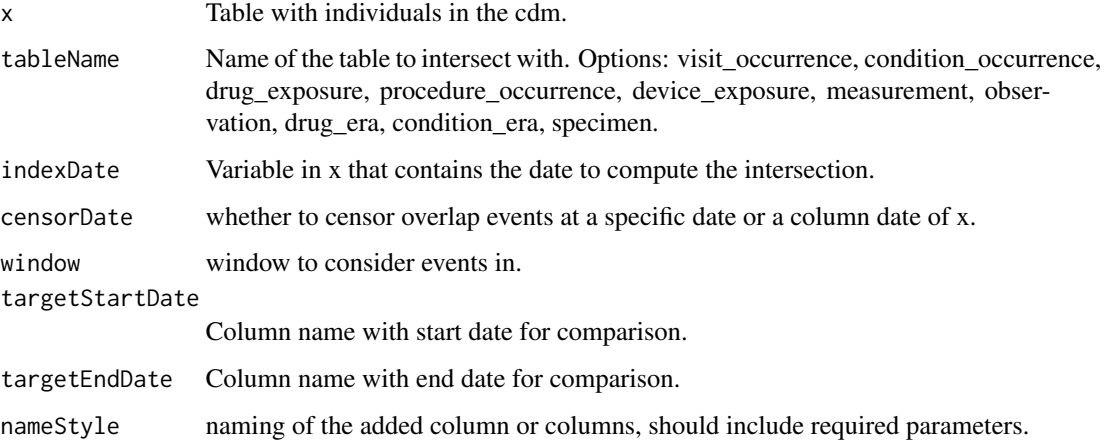

#### Value

table with added columns with intersect information.

## Examples

```
cdm <- mockPatientProfiles()
cdm$cohort1 %>%
  addTableIntersectCount(tableName = "visit_occurrence")
CDMConnector::cdmDisconnect(cdm = cdm)
```
addTableIntersectDate *Compute date of intersect with an omop table.*

# Description

Compute date of intersect with an omop table.

# Usage

```
addTableIntersectDate(
 x,
  tableName,
  indexDate = "cohort_start_date",
  censorDate = NULL,
 window = list(c(\emptyset, Inf)),targetDate = startDateColumn(tableName),
 order = "first",
 nameStyle = "{table_name}_{window_name}"
\mathcal{L}
```
## Arguments

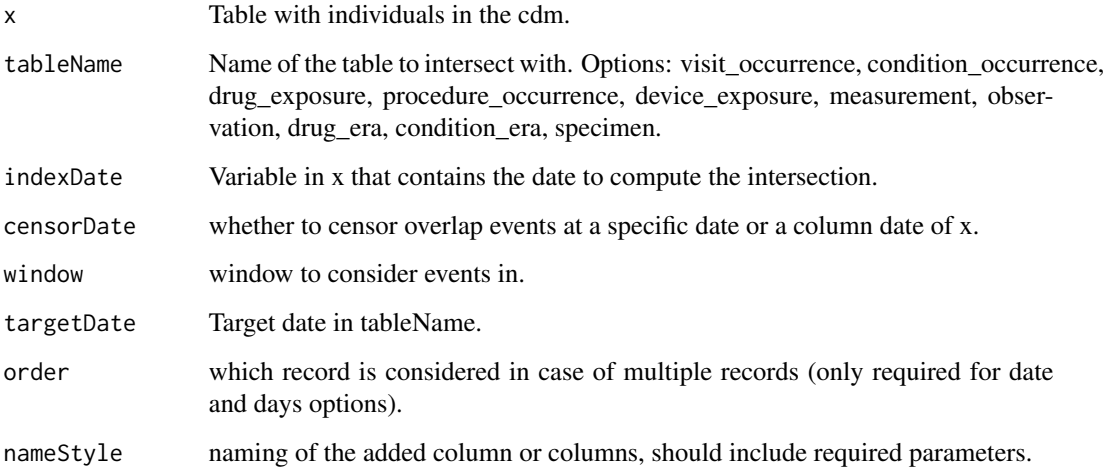

# Value

table with added columns with intersect information.

```
cdm <- mockPatientProfiles()
cdm$cohort1 %>%
  addTableIntersectDate(tableName = "visit_occurrence")
CDMConnector::cdmDisconnect(cdm = cdm)
```
addTableIntersectDays *Compute time to intersect with an omop table.*

# Description

Compute time to intersect with an omop table.

# Usage

```
addTableIntersectDays(
  x,
  tableName,
 indexDate = "cohort_start_date",
 censorDate = NULL,
 window = list(c(0, Inf)),targetDate = startDateColumn(tableName),
 order = "first",
 nameStyle = "{table_name}_{window_name}"
)
```
# Arguments

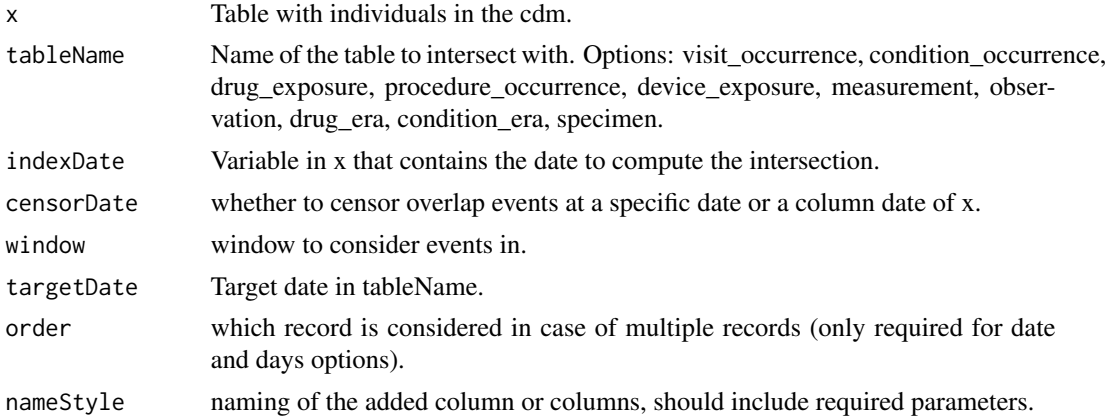

#### Value

table with added columns with intersect information.

```
cdm <- mockPatientProfiles()
cdm$cohort1 %>%
  addTableIntersectDays(tableName = "visit_occurrence")
```
CDMConnector::cdmDisconnect(cdm = cdm)

#### addTableIntersectField

*Intersecting the cohort with columns of an OMOP table of user's choice. It will add an extra column to the cohort, indicating the intersected entries with the target columns in a window of the user's choice.*

# Description

Intersecting the cohort with columns of an OMOP table of user's choice. It will add an extra column to the cohort, indicating the intersected entries with the target columns in a window of the user's choice.

# Usage

```
addTableIntersectField(
  x,
  tableName,
  field,
  indexDate = "cohort_start_date",
  censorDate = NULL,
 window = list(c(0, Inf)),targetDate = startDateColumn(tableName),
  order = "first",
 nameStyle = "{table_name}_{extra_value}_{window_name}"
)
```
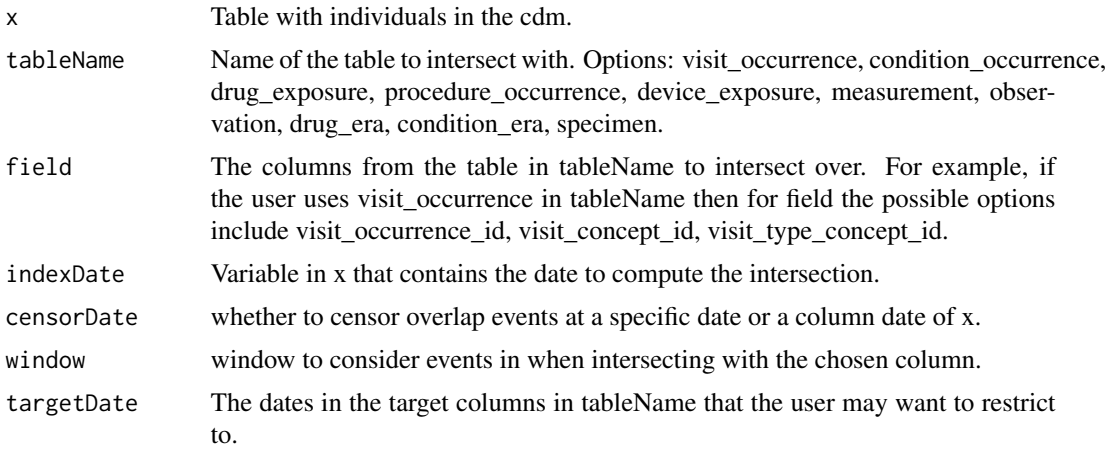

# addTableIntersectFlag 39

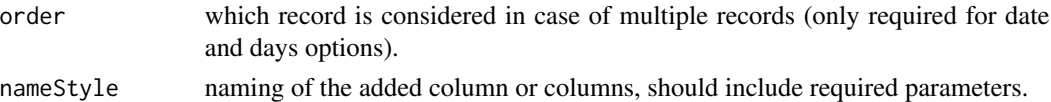

#### Value

table with added columns with intersect information.

# Examples

```
cdm <- mockPatientProfiles()
cdm$cohort1 %>%
  addTableIntersectField(
  tableName = "visit_occurrence",
  field = "visit_concept_id",
  order = "last",window = c(-Inf, -1)\mathcal{L}CDMConnector::cdmDisconnect(cdm = cdm)
```
addTableIntersectFlag *Compute a flag intersect with an omop table.*

#### Description

Compute a flag intersect with an omop table.

# Usage

```
addTableIntersectFlag(
  x,
  tableName,
  indexDate = "cohort_start_date",
  censorDate = NULL,
  window = list(c(\emptyset, Inf)),targetStartDate = startDateColumn(tableName),
  targetEndDate = endDateColumn(tableName),
  nameStyle = "{table_name}_{window_name}"
)
```
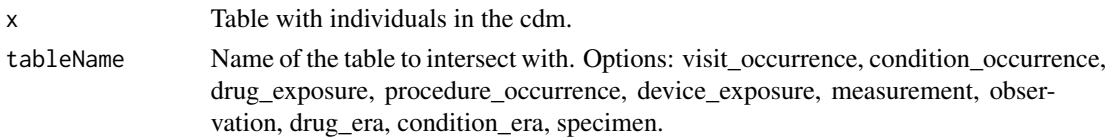

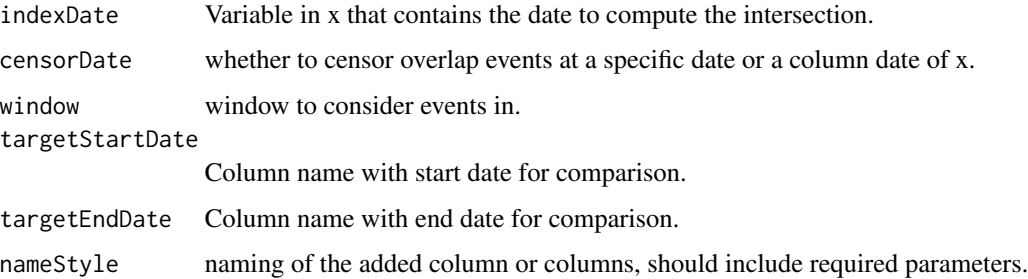

# Value

table with added columns with intersect information.

# Examples

```
cdm <- mockPatientProfiles()
cdm$cohort1 %>%
  addTableIntersectFlag(tableName = "visit_occurrence")
CDMConnector::cdmDisconnect(cdm = cdm)
```
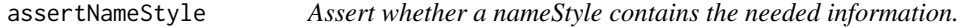

# Description

Assert whether a nameStyle contains the needed information.

#### Usage

```
assertNameStyle(nameStyle, values = list(), call = parent.frame())
```
### Arguments

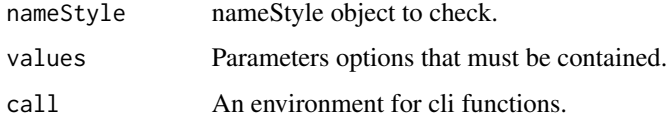

# Value

An error if nameStyle is not properly formatted.

# availableEstimates 41

# Examples

```
## Not run:
assertNameStyle("my_name", values = list(
  "variable1" = 1, "variable2" = c("a", "b", "c")))
assertNameStyle("my_name_{variable2}", values = list(
  "variable1" = 1, "variable2" = c("a", "b", "c")))
assertNameStyle("my_name_{variable2}", values = list(
  "variable1" = c(1, 2), "variable2" = c("a", "b", "c")))
assertNameStyle("my_name_{variable1}_{variable2}", values = list(
  "variable1" = c(1, 2), "variable2" = c("a", "b", "c")))
## End(Not run)
```
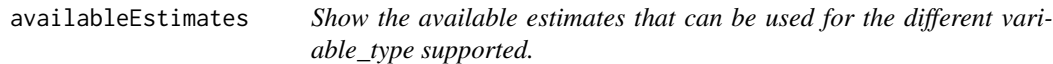

## Description

Show the available estimates that can be used for the different variable\_type supported.

### Usage

```
availableEstimates(variableType = NULL, fullQuantiles = FALSE)
```
#### Arguments

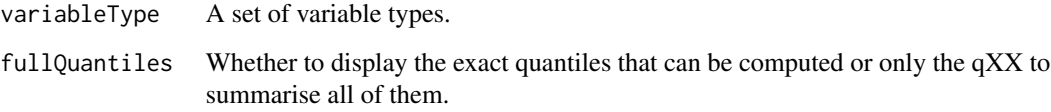

# Value

A tibble with the available estimates.

# Examples

```
library(PatientProfiles)
availableEstimates()
availableEstimates("numeric")
availableEstimates(c("numeric", "categorical"))
```
availableFunctions *Show the available functions for the 4 classifications of data that are supported (numeric, date, binary and categorical)*

#### Description

Show the available functions for the 4 classifications of data that are supported (numeric, date, binary and categorical)

#### Usage

```
availableFunctions(variableType = NULL)
```
#### Arguments

variableType A choice between: "numeric", "date", "binary" or "categorical".

# Value

A tibble with the available functions for a certain variable classification (or all if NULL).

```
library(PatientProfiles)
```

```
availableFunctions()
availableFunctions("numeric")
availableFunctions("integer")
availableFunctions("date")
availableFunctions("categorical")
availableFunctions("logical")
```
#### Description

Get the name of the end date column for a certain table in the cdm

#### Usage

```
endDateColumn(tableName)
```
#### Arguments

tableName Name of the table.

#### Value

Name of the end date column in that table.

# Examples

```
library(PatientProfiles)
endDateColumn("condition_occurrence")
```
formatCharacteristics *Format a summarised\_characteristics object into a visual table.*

#### Description

'r lifecycle::badge("deprecated")'

```
formatCharacteristics(
  result,
  type = "gt",
  splitStrata = TRUE,
  format = c(`N (%)` = "<count> (<percentage>%)", N = "<count>",
    "<median>[cq25 > -q75 >]", "<mean>(sd>)", range = "<min> to <max>"),
  cdmName = TRUE,
  cohortName = TRUE,
  style = "default",
 minCellCount = 5,
  .options = list()
\mathcal{E}
```
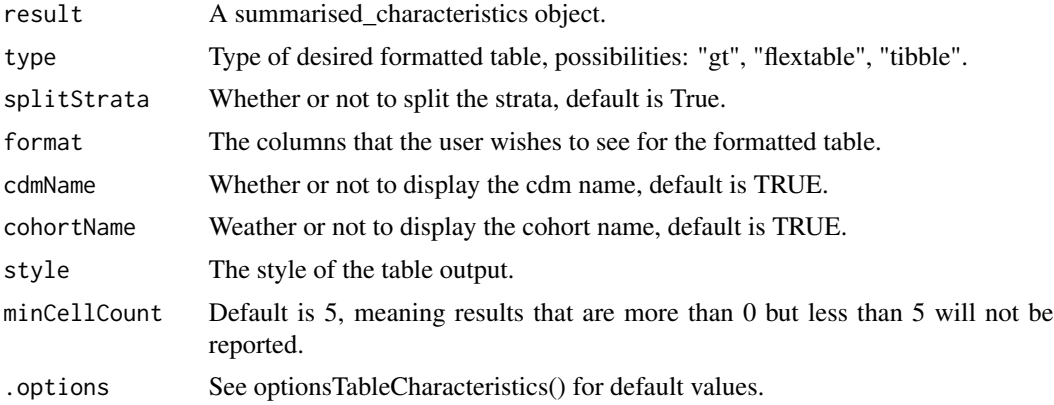

### Value

A tibble with a tidy version of the summarised\_characteristics object.

# Examples

```
library(PatientProfiles)
cdm <- mockPatientProfiles()
cdm$cohort1 |>
  summariseCharacteristics()
CDMConnector::cdmDisconnect(cdm = cdm)
```
gtCharacteristics *Create a gt table from a summarisedCharacteristics object.*

# Description

'r lifecycle::badge("deprecated")'

```
gtCharacteristics(
  summarisedCharacteristics,
 pivotWide = c("CDM Name", "Group", "Strata"),
  format = c('N (%)' = "count (percentage%)", "median [min; q25 - q75; max]","mean (sd)", "median [q25 - q75]', N = "count"),
  keepNotFormatted = TRUE,
```
#### gtResult **45**

```
decimals = c(default = 0),decimalMark = ".",
 bigMark = ","
\mathcal{L}
```
# Arguments

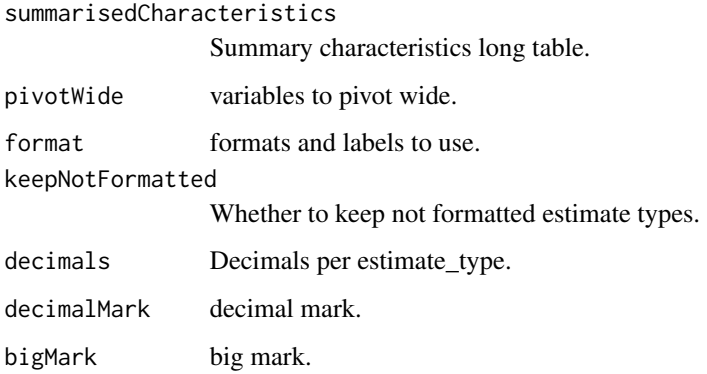

# Value

New table in gt format.

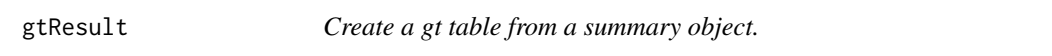

# Description

'r lifecycle::badge("deprecated")'

```
gtResult(
  summarisedResult,
  long,
  wide,
  format = c('N (%)' = "count (percentage%)", "median [min; q25 - q75; max]","mean (sd)", "median [q25 - q75]", N = "count"),
  keepNotFormatted = TRUE,
  decimals = c(default = 0),decimalMark = ".",
  bigMark = ","
\mathcal{L}
```
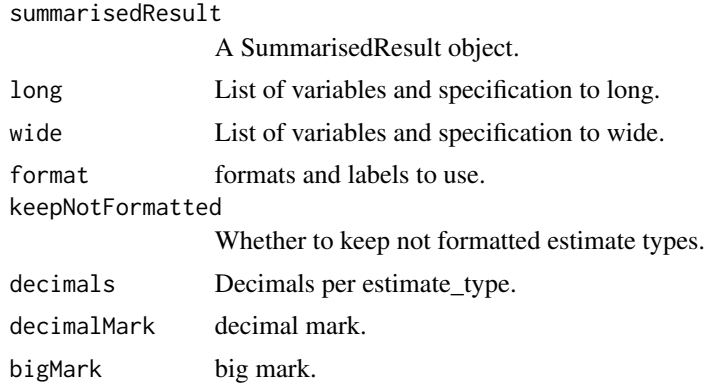

# Value

A formatted summarisedResult gt object.

# Examples

```
library(PatientProfiles)
cdm <- mockPatientProfiles()
cdm$cohort1 %>%
  summariseCharacteristics(
   ageGroup = list(c(0, 19), c(20, 39), c(40, 59), c(60, 79), c(80, 150))
  )
CDMConnector::cdmDisconnect(cdm = cdm)
```
mockPatientProfiles *It creates a mock database for testing PatientProfiles package*

# Description

It creates a mock database for testing PatientProfiles package

```
mockPatientProfiles(
 connectionDetails = list(con = DBI::dbConnect(duckdb::duckdb(), ":memory:"),
   write_schema = "main", mock_prefix = NULL),
 drug_exposure = NULL,
  drug_strength = NULL,
 observation_period = NULL,
```

```
condition_occurrence = NULL,
visit_occurrence = NULL,
concept_ancestor = NULL,
person = NULL,
death = NULL,cohort1 = NULL,cohort2 = NULL,drug_concept_id_size = 5,
ancestor_concept_id_size = 5,
condition_concept_id_size = 5,
visit_concept_id_size = 5,
visit_occurrence_id_size = 5,
ingredient_concept_id_size = 1,
drug_exposure_size = 10,
patient_size = 1,
min_drug_exposure_start_date = "2000-01-01",
max_drug_exposure_start_date = "2020-01-01",
earliest_date_of_birth = NULL,
latest_date_of_birth = NULL,
earliest_observation_start_date = NULL,
latest_observation_start_date = NULL,
min_days_to_observation_end = NULL,
max_days_to_observation_end = NULL,
earliest_condition_start_date = NULL,
latest_condition_start_date = NULL,
min_days_to_condition_end = NULL,
max_days_to_condition_end = NULL,
earliest_visit_start_date = NULL,
latest_visit_start_date = NULL,
min_days_to_visit_end = NULL,
max_days_to_visit_end = NULL,
seed = 1,
...
```
 $\lambda$ 

connectionDetails Connection an details to create the cdm mock object. drug\_exposure default null user can define its own table. drug\_strength default null user can define its own table. observation\_period default null user can define its own table. condition\_occurrence default null user can define its own table. visit\_occurrence default null user can define its own visit\_occurrence table. concept\_ancestor the concept ancestor table.

```
person default null user can define its own table.
death default null user can define its own table
cohort1 cohort table for test to run in getindication.
cohort2 cohort table for test to run in getindication.
drug_concept_id_size
                 number of unique drug concept id.
ancestor_concept_id_size
                 the size of concept ancestor table.
condition_concept_id_size
                 number of unique row in the condition concept table.
visit_concept_id_size
                 number of unique visit concept id.
visit_occurrence_id_size
                 number of unique visit occurrence id.
ingredient_concept_id_size
                 number of unique drug ingredient concept id.
drug_exposure_size
                 number of unique drug exposure.
patient_size number of unique patient.
min_drug_exposure_start_date
                 user define minimum drug exposure start date.
max_drug_exposure_start_date
                 user define maximum drug exposure start date.
earliest_date_of_birth
                 the earliest date of birth of patient in person table format "dd-mm-yyyy".
latest_date_of_birth
                 the latest date of birth for patient in person table format "dd-mm-yyyy".
earliest_observation_start_date
                 the earliest observation start date for patient format "dd-mm-yyyy".
latest_observation_start_date
                 the latest observation start date for patient format "dd-mm-yyyy".
min_days_to_observation_end
                 the minimum number of days of the observational integer.
max_days_to_observation_end
                 the maximum number of days of the observation period integer.
earliest_condition_start_date
                 the earliest condition start date for patient format "dd-mm-yyyy".
latest_condition_start_date
                 the latest condition start date for patient format "dd-mm-yyyy".
min_days_to_condition_end
                 the minimum number of days of the condition integer.
max_days_to_condition_end
                 the maximum number of days of the condition integer.
```
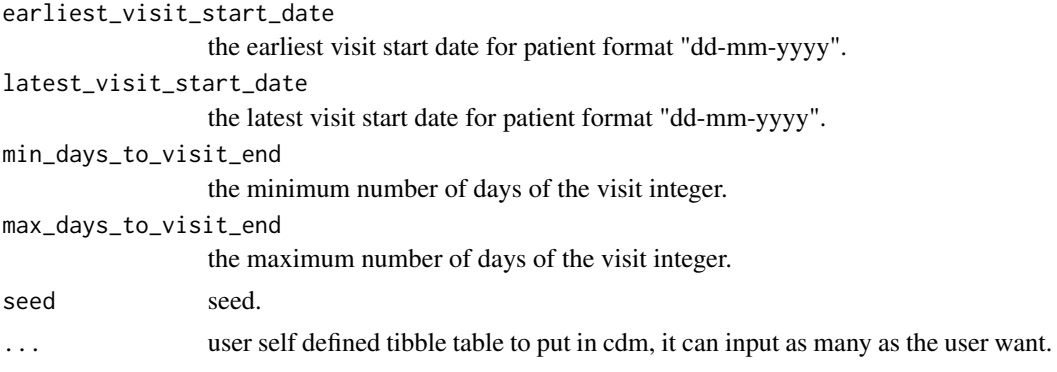

# Value

cdm of the mock database following user's specifications.

### Examples

```
library(PatientProfiles)
cdm <- mockPatientProfiles()
CDMConnector::cdmDisconnect(cdm = cdm)
```
optionsTableCharacteristics

*Additional arguments for the function tableCharacteristics.*

# Description

It provides a list of allowed inputs for .option argument in tableCharacteristics, and their given default values.

### Usage

```
optionsTableCharacteristics()
```
# Value

The default .options named list.

```
{
optionsTableCharacteristics()
}
```

```
optionsTableCohortOverlap
```
*Additional arguments for the function tableCohortOverlap.*

### Description

It provides a list of allowed inputs for .option argument in tableCohortOverlap and their given default value.

# Usage

```
optionsTableCohortOverlap()
```
# Value

The default .options named list.

# Examples

```
{
optionsTableCohortOverlap()
}
```
optionsTableCohortTiming

*Additional arguments for the function tableCohortTiming.*

# Description

It provides a list of allowed inputs for .option argument in tableCohortTiming and their given default value.

#### Usage

```
optionsTableCohortTiming()
```
#### Value

The default .options named list.

```
{
optionsTableCohortTiming()
}
```
plotCharacteristics *Create a ggplot from the output of summariseCharacteristics. 'r lifecycle::badge("deprecated")'*

# Description

Create a ggplot from the output of summariseCharacteristics. 'r lifecycle::badge("deprecated")'

#### Usage

```
plotCharacteristics(
  data,
  xAxis = "variable_name",
 yAxis = "estimate_value",
 plotStyle = "barplot",
  facetVarX = NULL,
  facetVarY = NULL,
 colorVars = NULL,
  vertical_x = FALSE
)
```
#### Arguments

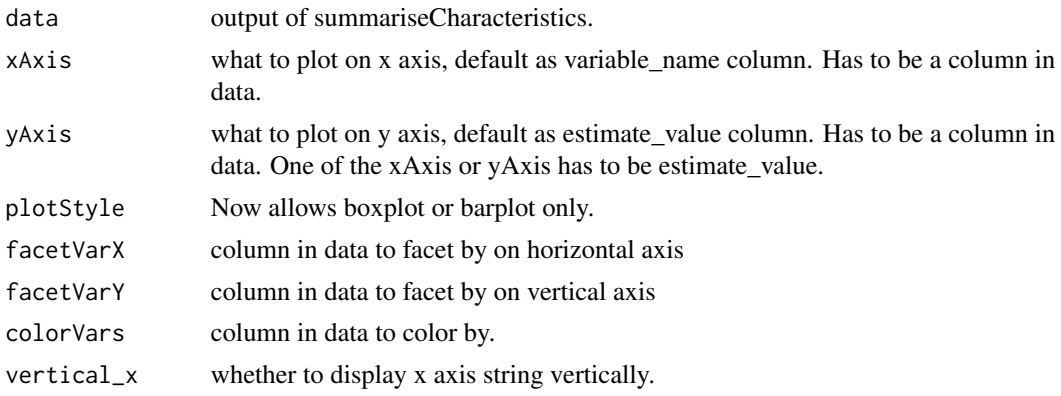

#### Value

A ggplot.

# Examples

```
library(PatientProfiles)
```
cdm <- mockPatientProfiles()

results <- summariseCharacteristics(

```
cohort = cdm$cohort1,
  ageGroup = list(c(0, 19), c(20, 39), c(40, 59), c(60, 79), c(80, 150)),
  tableIntersect = list(
   tableName = "visit_occurrence", value = "count", window = c(-365, -1)),
  cohortIntersect = list(
   targetCohortTable = "cohort2", value = "flag", window = c(-365, -1))
\mathcal{L}plotCharacteristics(results)
CDMConnector::cdmDisconnect(cdm = cdm)
```
plotCohortIntersect *Plot summariseCohortIntersect output.*

# Description

'r lifecycle::badge("deprecated")'

#### Usage

```
plotCohortIntersect(
  data,
 xAxis = "estimate_value",
 yAxis = "variable_name",
 plotStyle = "barplot",
  facetVarX = "variable_name",
  facetVarY = c("group_level", "strata_level"),
 colorVars = "variable_level",
  vertical_x = TRUE\lambda
```
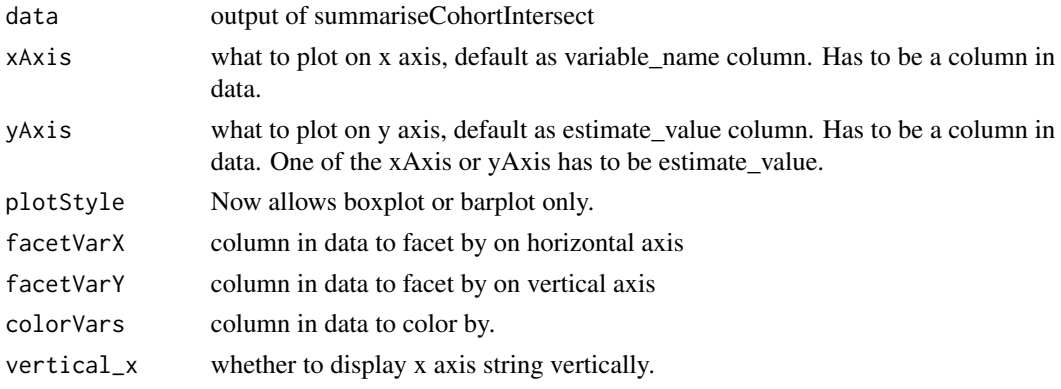

# plotCohortOverlap 53

# Value

A ggplot.

# Examples

```
library(PatientProfiles)
cdm <- mockPatientProfiles()
results <- summariseCohortIntersect(
 cohort = cdm$cohort1,
 cohortIntersect = list(
   "Medications in the prior year" = list(
      targetCohortTable = "cohort2", value = "flag", window = c(-365, -1))
 )
\mathcal{L}graph <- plotCohortIntersect(results)
CDMConnector::cdmDisconnect(cdm = cdm)
```
plotCohortOverlap *Plot the result of summariseCohortOverlap.*

#### Description

'r lifecycle::badge("deprecated")'

# Usage

```
plotCohortOverlap(
 result,
 facetVarX = "variable_name",
 facetVarY = "strata_level",
 colorVars = "variable_level",
 overlapLabel = "{cohort_name_reference} &&& {cohort_name_comparator}",
 uniqueCombinations = TRUE
)
```
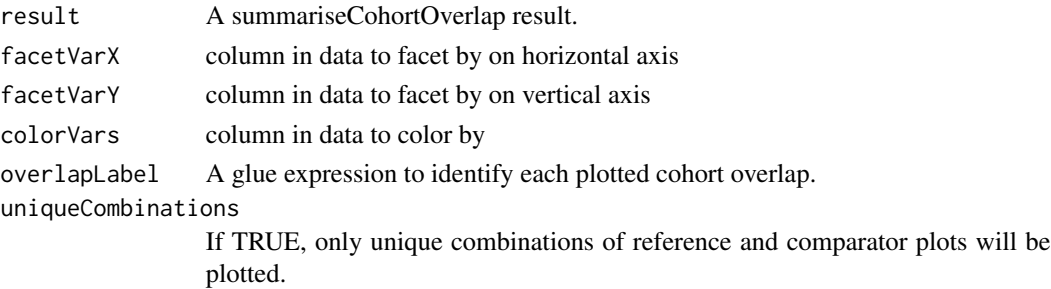

# Value

A ggplot.

# Examples

```
library(PatientProfiles)
cdm <- PatientProfiles::mockPatientProfiles()
overlap <- summariseCohortOverlap(cdm$cohort2)
plotCohortOverlap(overlap)
```
plotCohortTiming *Plot summariseCohortTiming results.*

# Description

'r lifecycle::badge("deprecated")'

## Usage

```
plotCohortTiming(
  result,
 plotType = "boxplot",
  facetVarX = "variable_name",
  facetVarY = "group_level",
  colorVars = "group_level",
  timingLabel = "{cohort_name_reference} &&& {cohort_name_comparator}",
  uniqueCombinations = TRUE
\mathcal{L}
```
# Arguments

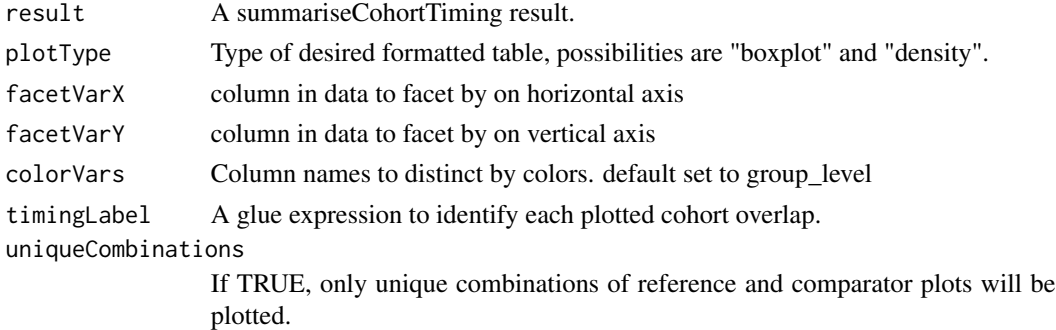

# Value

A ggplot.

# plotDemographics 55

# Examples

```
library(PatientProfiles)
cdm <- PatientProfiles::mockPatientProfiles()
timing <- summariseCohortTiming(cdm$cohort2)
plotCohortTiming(timing)
CDMConnector::cdmDisconnect(cdm = cdm)
```
plotDemographics *Plot summariseDemographics output.*

# Description

'r lifecycle::badge("deprecated")'

# Usage

```
plotDemographics(
  data,
  xAxis = "variable_name",
 yAxis = "estimate_value",
 plotStyle = "barplot",
  facetVarX = "variable_name",
  facetVarY = c("group_level", "strata_level"),
 colorVars = "variable_level",
  vertical_x = FALSE
)
```
# Arguments

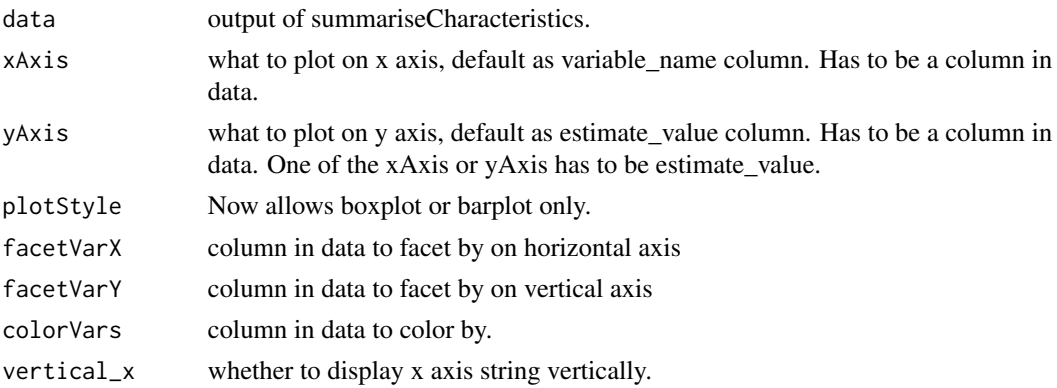

# Value

A ggplot.

# Examples

```
library(PatientProfiles)
cdm <- mockPatientProfiles()
results <- summariseDemographics(
 cohort = cdm$cohort1,
  ageGroup = list(c(0, 19), c(20, 39), c(40, 59), c(60, 79), c(80, 150))\mathcal{L}graph <- plotDemographics(results)
CDMConnector::cdmDisconnect(cdm = cdm)
```

```
plotLargeScaleCharacteristics
```
*create a ggplot from the output of summariseLargeScaleCharacteristics.*

### Description

'r lifecycle::badge("deprecated")'

### Usage

```
plotLargeScaleCharacteristics(
  data,
  xAxis = "variable_name",
 yAxis = "estimate_value",
  facetVarX = c("variable_name"),
 facetVarY = c("group_level", "strata_level", "estimate_name"),
  colorVars = "variable_level",
  vertical_x = FALSE
\mathcal{L}
```
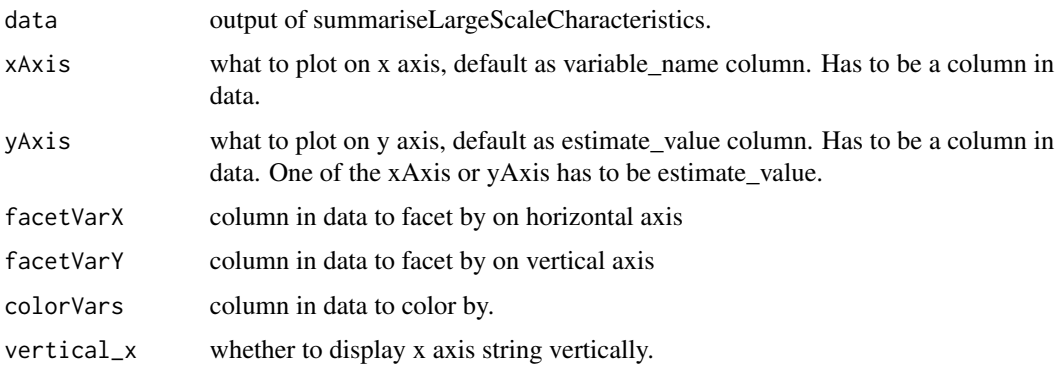

# plotTableIntersect 57

### Value

A ggplot.

#### Examples

```
library(PatientProfiles)
cdm <- PatientProfiles::mockPatientProfiles()
concept <- dplyr::tibble(
  concept_id = c(1125315, 1503328, 1516978, 317009, 378253, 4266367),
  domain_id = NA_character_,
  vocabulary_id = NA_character_,
  concept_class_id = NA_character_,
  concept_code = NA_character_,
  valid_start_date = as.Date("1900-01-01"),
  valid_end_date = as.Date("2099-01-01")
) %>%
  dplyr::mutate(concept_name = paste0("concept: ", .data$concept_id))
cdm <- CDMConnector::insertTable(cdm, "concept", concept)
results <- cdm$cohort2 %>%
  summariseLargeScaleCharacteristics(
    episodeInWindow = c("condition_occurrence"),
    minimumFrequency = \theta)
graphs <- plotLargeScaleCharacteristics(results)
CDMConnector::cdmDisconnect(cdm = cdm)
```
plotTableIntersect *Plot summariseTableIntersect output.*

#### Description

'r lifecycle::badge("deprecated")'

```
plotTableIntersect(
  data,
  xAxis = "variable_name",
  yAxis = "estimate_value",
 plotStyle = "boxplot",
  facetVarX = "variable_name",
  facetVarY = c("group_level", "strata_level"),
  colorVars = NULL,
  vertical_x = TRUE)
```
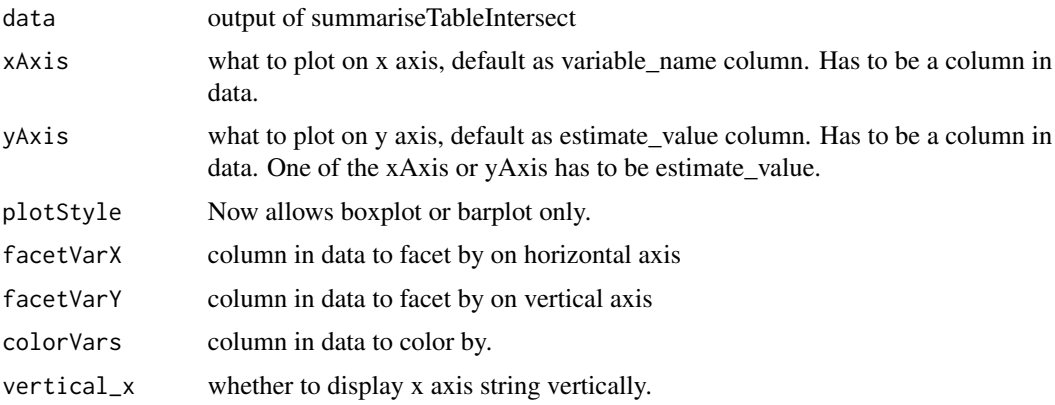

#### Value

A ggplot.

sourceConceptIdColumn *Get the name of the source concept\_id column for a certain table in the cdm*

# Description

Get the name of the source concept\_id column for a certain table in the cdm

# Usage

sourceConceptIdColumn(tableName)

# Arguments

tableName Name of the table.

### Value

Name of the source\_concept\_id column in that table.

```
library(PatientProfiles)
sourceConceptIdColumn("condition_occurrence")
```
standardConceptIdColumn

*Get the name of the standard concept\_id column for a certain table in the cdm*

### Description

Get the name of the standard concept\_id column for a certain table in the cdm

### Usage

standardConceptIdColumn(tableName)

### Arguments

tableName Name of the table.

### Value

Name of the concept\_id column in that table.

# Examples

```
library(PatientProfiles)
standardConceptIdColumn("condition_occurrence")
```
startDateColumn *Get the name of the start date column for a certain table in the cdm*

### Description

Get the name of the start date column for a certain table in the cdm

#### Usage

```
startDateColumn(tableName)
```
# Arguments

tableName Name of the table.

#### Value

Name of the start date column in that table.

# Examples

```
library(PatientProfiles)
startDateColumn("condition_occurrence")
```
summariseCharacteristics

*Summarise characteristics of individuals*

# Description

'r lifecycle::badge("deprecated")'

# Usage

```
summariseCharacteristics(
 cohort,
  cdm = lifecycle::deprecated(),
  strata = list(),demographics = TRUE,
  ageGroup = NULL,
  tableIntersect = list(),
  cohortIntersect = list(),
 conceptIntersect = list(),
 otherVariables = character()
)
```
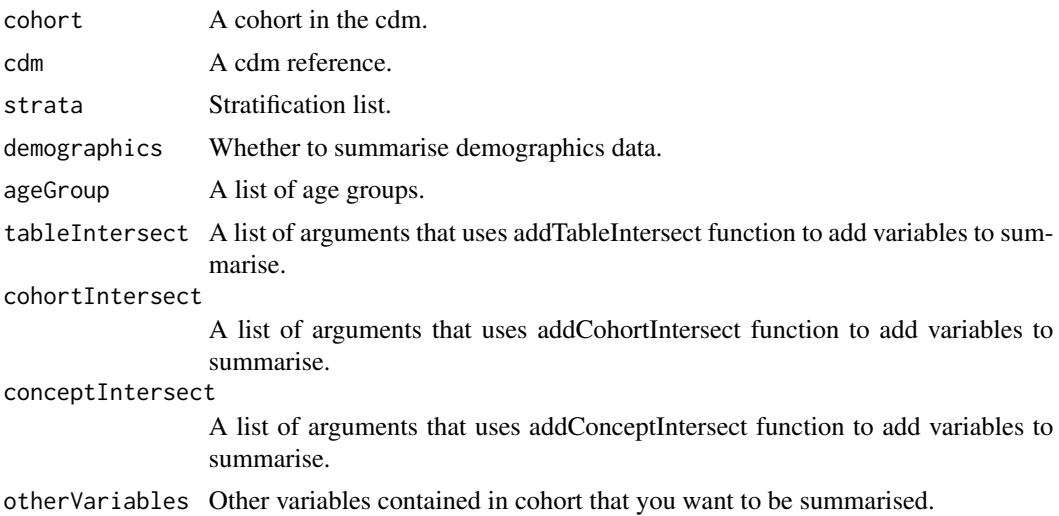

# Value

A summary of the characteristics of the individuals.

#### Examples

```
library(PatientProfiles)
cdm <- mockPatientProfiles()
summariseCharacteristics(
 cohort = cdm$cohort1,
 ageGroup = list(c(0, 19), c(20, 39), c(40, 59), c(60, 79), c(80, 150)),
 tableIntersect = list(
   "Number visits prior year" = list(
     tableName = "visit_occurrence", value = "count", window = c(-365, -1)
   \lambda),
 cohortIntersect = list(
    "Drugs prior year" = list(
     targetCohortTable = "cohort2", value = "flag", window = c(-365, -1)),
    "Conditions any time prior" = list(
     targetCohortTable = "cohort2", value = "flag", window = c(-Inf, -1))
 )
)
CDMConnector::cdmDisconnect(cdm = cdm)
```
summariseCohortCounts *Summarise counts for each different cohort. You can add a list of stratifications.*

# Description

'r lifecycle::badge("deprecated")'

#### Usage

```
summariseCohortCounts(cohort, strata = list())
```
# Arguments

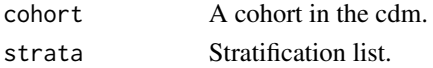

#### Value

A summary of the number of individuals in each cohrot and strata.

# Examples

```
cdm <- mockPatientProfiles()
cdm$cohort1 |>
  addSex() |>
  summariseCohortCounts(strata = "sex")
```
summariseCohortIntersect

*Summarise cohort intersection information*

# Description

'r lifecycle::badge("deprecated")'

#### Usage

```
summariseCohortIntersect(cohort, cohortIntersect, strata = list())
```
# Arguments

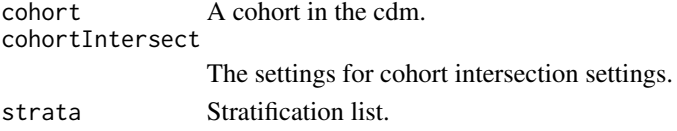

#### Value

A summary of the cohort intersection informations.

```
library(PatientProfiles)
cdm <- mockPatientProfiles()
summariseCohortIntersect(
  cohort = cdm$cohort1,
  cohortIntersect = list(
    "Medications in the prior year" = list(
      targetCohortTable = "cohort2", value = "flag", window = c(-365, -1))
 )
\mathcal{L}CDMConnector::cdmDisconnect(cdm = cdm)
```
summariseCohortOverlap

*Summarise cohort overlap*

# Description

'r lifecycle::badge("deprecated")'

### Usage

```
summariseCohortOverlap(cohort, cohortId = NULL, strata = list())
```
# Arguments

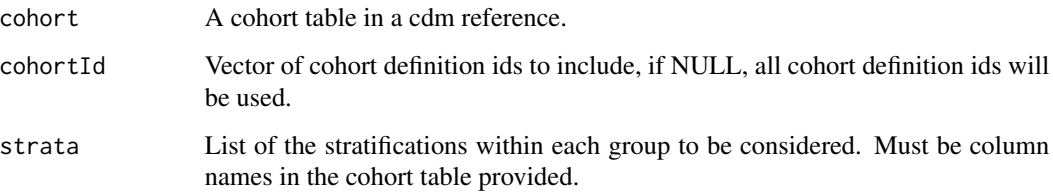

### Value

A summarised result.

# Examples

```
library(PatientProfiles)
cdm <- PatientProfiles::mockPatientProfiles()
results <- summariseCohortOverlap(cdm$cohort2)
CDMConnector::cdmDisconnect(cdm = cdm)
```
summariseCohortTiming *Summarise cohort timing*

# Description

'r lifecycle::badge("deprecated")'

# Usage

```
summariseCohortTiming(
  cohort,
 cohortId = NULL,strata = list(),
 restrictToFirstEntry = TRUE,
 timing = c("min", "q25", "median", "q75", "max"),
 density = FALSE
\mathcal{L}
```
# Arguments

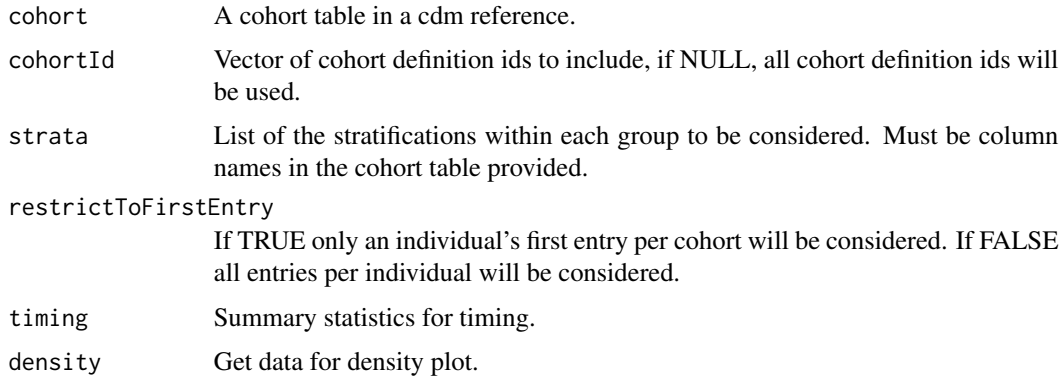

### Value

A summarised result.

# Examples

```
library(PatientProfiles)
cdm <- PatientProfiles::mockPatientProfiles()
results <- summariseCohortTiming(cdm$cohort2)
CDMConnector::cdmDisconnect(cdm = cdm)
```
summariseConceptIntersect

*Summarise concept intersect with a cohort\_table*

# Description

'r lifecycle::badge("deprecated")'

# summariseDemographics 65

# Usage

```
summariseConceptIntersect(cohort, conceptIntersect, strata = list())
```
#### Arguments

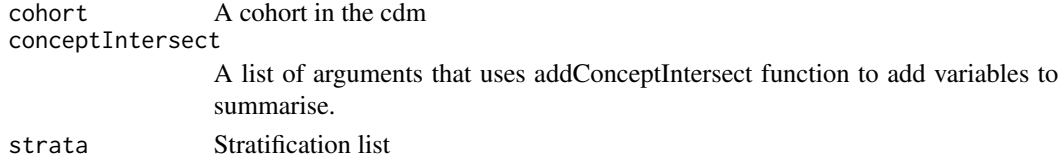

# Value

A summary of the concept intersect of the individuals

summariseDemographics *Summarise demographics of individuals*

# Description

```
'r lifecycle::badge("deprecated")'
```
#### Usage

```
summariseDemographics(cohort, strata = list(), ageGroup = NULL)
```
### Arguments

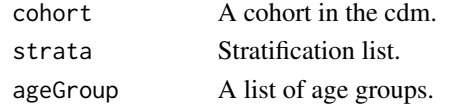

# Value

A summary of the demographics of the individuals.

```
library(PatientProfiles)
cdm <- mockPatientProfiles()
summariseDemographics(
  cohort = cdm$cohort1,
  ageGroup = list(c(0, 19), c(20, 39), c(40, 59), c(60, 79), c(80, 150))
)
CDMConnector::cdmDisconnect(cdm = cdm)
```
summariseLargeScaleCharacteristics

*This function is used to summarise the large scale characteristics of a cohort table*

# Description

'r lifecycle::badge("deprecated")'

### Usage

```
summariseLargeScaleCharacteristics(
 cohort,
 strata = list(),window = list(c(-Inf, -366), c(-365, -31), c(-30, -1), c(0, 0), c(1, 30), c(31, 365),
   c(366, Inf)),
 eventInWindow = NULL,
 episodeInWindow = NULL,
  indexDate = "cohort_start_date",
 censorDate = NULL,
  includeSource = FALSE,
 minimumFrequency = 0.005,excludedCodes = c(0),
 cdm = lifecycle::deprecated()
\mathcal{L}
```
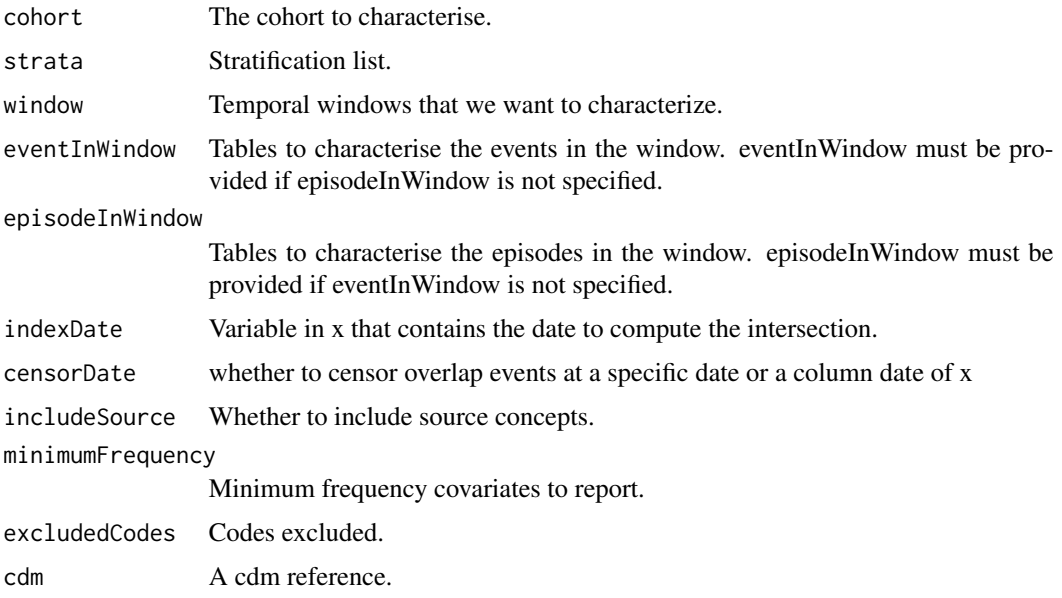

### summariseResult 67

### Value

The output of this function is a 'ResultSummary' containing the relevant information.

#### Examples

```
library(PatientProfiles)
cdm <- PatientProfiles::mockPatientProfiles()
concept <- dplyr::tibble(
concept_id = c(1125315, 1503328, 1516978, 317009, 378253, 4266367),
domain_id = NA_character_,
vocabulary_id = NA_character_,
concept_class_id = NA_character_,
concept_code = NA_character_,
valid_start_date = as.Date("1900-01-01"),
valid_end_date = as.Date("2099-01-01")
) %>%
 dplyr::mutate(concept_name = paste0("concept: ", .data$concept_id))
cdm <- CDMConnector::insertTable(cdm, "concept", concept)
results <- cdm$cohort2 %>%
summariseLargeScaleCharacteristics(
 episodeInWindow = c("condition_occurrence"),
 minimumFrequency = \theta\lambdaCDMConnector::cdmDisconnect(cdm = cdm)
```
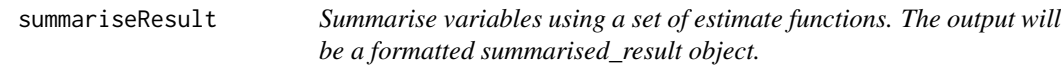

## Description

Summarise variables using a set of estimate functions. The output will be a formatted summarised\_result object.

```
summariseResult(
 table,
 group = list(),includeOverallGroup = FALSE,
 strata = list(),includeOverallStrata = TRUE,
 variables = NULL,
 functions = lifecycle::deprecated(),
 estimates = c("min", "q25", "median", "q75", "max", "count", "percentage"),
  counts = TRUE
)
```
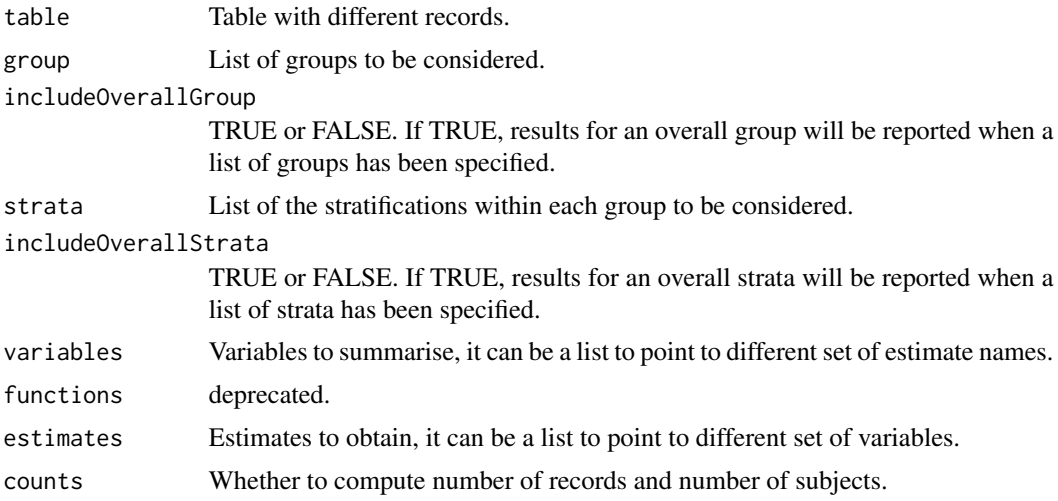

# Value

A summarised\_result object with the summarised data of interest.

# Examples

```
library(PatientProfiles)
library(dplyr)
cdm <- mockPatientProfiles()
x <- cdm$cohort1 %>%
 addDemographics() %>%
 collect()
result <- summariseResult(x)
CDMConnector::cdmDisconnect(cdm = cdm)
```
summariseTableIntersect

*Summarise table intersection information*

# Description

'r lifecycle::badge("deprecated")'

```
summariseTableIntersect(cohort, tableIntersect = list(), strata = list())
```
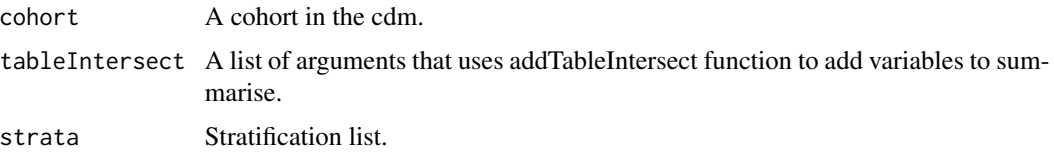

### Value

A summary of the table intersections.

tableCharacteristics *Format a summarised\_characteristics object into a visual table.*

#### Description

'r lifecycle::badge("deprecated")'

#### Usage

```
tableCharacteristics(
  result,
  type = "gt",
  formatEstimateName = c('N (%)' = "<count) (~| (<percentage>%)", N = "<count),
  `Median [Q25 - Q75]` = "<median> [<q25> - <q75>]", `[Q05 - Q95]` = "[<q05> - <q95>]",
    'Mean (SD)' = "<mean> (<sd>)", Range = "<min> to <max>"),
  header = c("group"),split = c("group", "strata"),
  groupColumn = NULL,
 minCellCount = 5,
 excludeColumns = c("result_id", "result_type", "package_name", "package_version",
    "estimate_type", "additional_name", "additional_level"),
  .options = list()\mathcal{L}
```
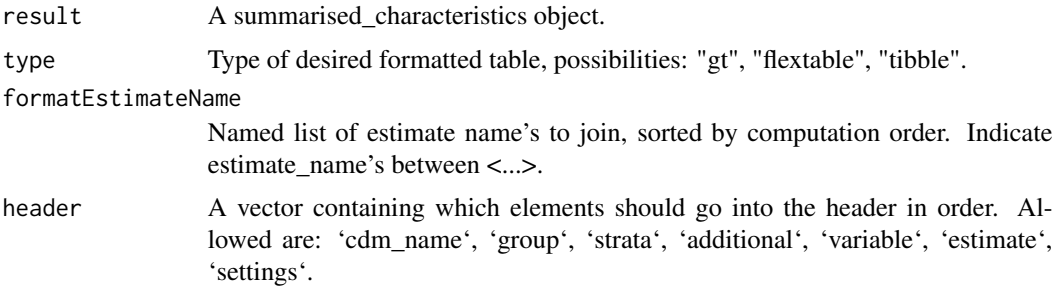

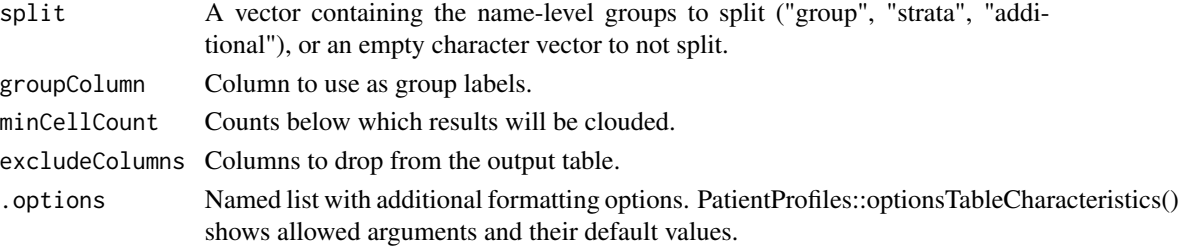

#### Value

A table with a formatted version of the summariseCharacteristics result.

### Examples

```
library(PatientProfiles)
cdm <- mockPatientProfiles()
cdm$cohort1 |>
  summariseCharacteristics() |>
  tableCharacteristics()
CDMConnector::cdmDisconnect(cdm = cdm)
```
tableCohortIntersect *Format a summariseCohortIntersect result into a visual table.*

### Description

```
'r lifecycle::badge("deprecated")'
```

```
tableCohortIntersect(
  result,
  type = "gt",
 formatEstimateName = c(`N (%)` = "<count> (<percentage>%)", `Median [Q25 - Q75]` =
   "<median> [\langle q25 \rangle - \langle q75 \rangle]", 'Mean (SD)' = "<mean> (\langle sd \rangle)", Range = "<min> to <max>"),
  header = c("group"),split = c("group", "strata"),
  groupColumn = NULL,
 minCellCount = 5,
 excludeColumns = c("result_id", "result_type", "package_name", "package_version",
    "estimate_type", "additional_name", "additional_level"),
  .options = list()\mathcal{L}
```
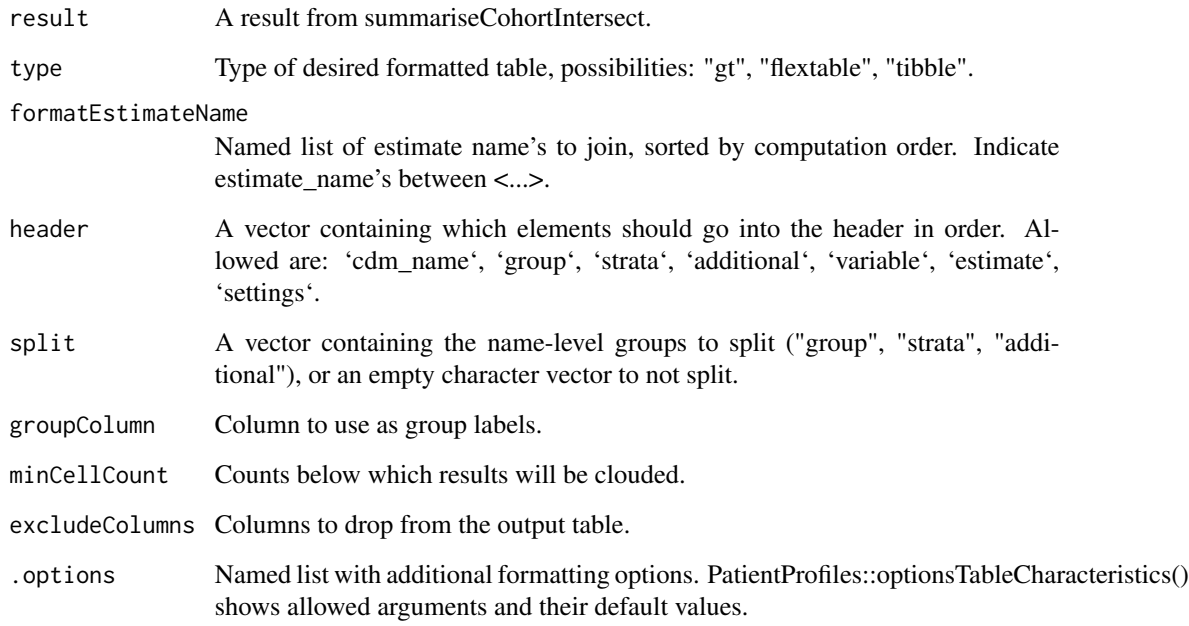

# Value

A table with a formatted version of a summariseCohortIntersect result.

```
library(PatientProfiles)
cdm <- mockPatientProfiles()
cdm$cohort1 |>
summariseCohortIntersect(
 cohortIntersect = list(
    "Medications in the prior year" = list(
      targetCohortTable = "cohort2", value = "flag", window = c(-365, -1))
  \lambda) |>
  tableCohortIntersect()
CDMConnector::cdmDisconnect(cdm = cdm)
```
tableCohortOverlap *Format a summariseOverlapCohort result into a visual table.*

### Description

'r lifecycle::badge("deprecated")'

# Usage

```
tableCohortOverlap(
  result,
  type = "gt",formatEstimateName = c('N (%)' = "<count>></sup> (spercentage>)"),header = c("strata"),split = c("group", "strata", "additional"),
  groupColumn = NULL,
 minCellCount = 5,
 excludeColumns = c("result_id", "result_type", "package_name", "package_version",
    "estimate_type"),
  .options = list()
\mathcal{L}
```
# Arguments

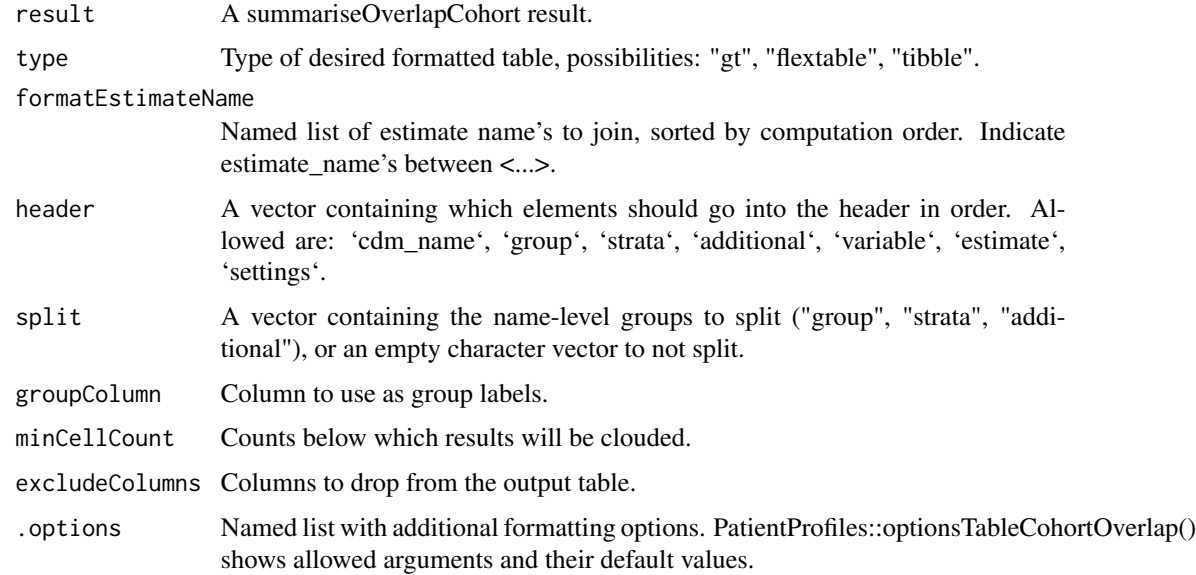

#### Value

A formatted table of the summariseOverlapCohort result.
# <span id="page-72-0"></span>tableCohortTiming 73

# Examples

```
library(PatientProfiles)
cdm <- PatientProfiles::mockPatientProfiles()
overlap <- summariseCohortOverlap(cdm$cohort2)
tableCohortOverlap(overlap)
CDMConnector::cdmDisconnect(cdm = cdm)
```
tableCohortTiming *Format a summariseCohortTiming result into a visual table.*

# Description

'r lifecycle::badge("deprecated")'

#### Usage

```
tableCohortTiming(
  result,
  type = "gt",formatEstimateName = c(N = "<count>," \Median [Q25 - Q75]\ =
    "<median> [<q25> - <q75>]", Range = "<min> - <max>"),
 header = c("strata"),split = c("group", "strata", "additional"),
 groupColumn = NULL,
 minCellCount = 5,
 excludeColumns = c("result_id", "result_type", "package_name", "package_version",
    "estimate_type", "variable_level"),
  .options = list()\lambda
```
#### Arguments

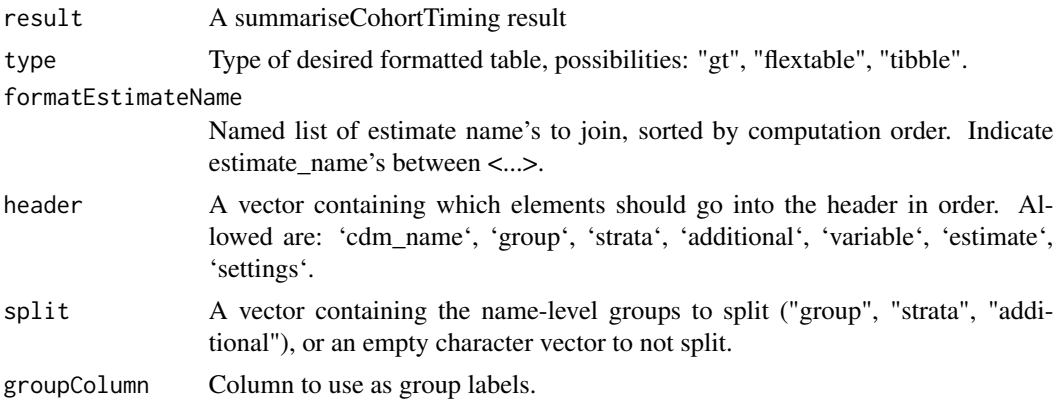

<span id="page-73-0"></span>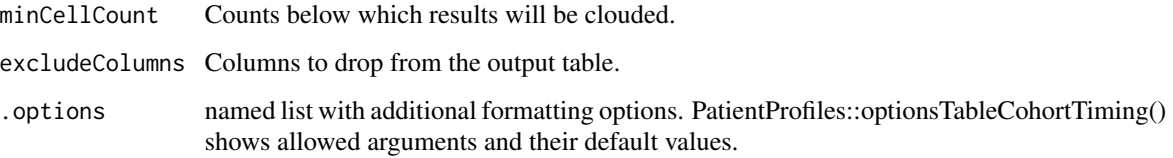

#### Value

A formatted table of the summariseCohortTiming result.

# Examples

```
library(PatientProfiles)
cdm <- PatientProfiles::mockPatientProfiles()
timing <- summariseCohortTiming(cdm$cohort2)
tableCohortTiming(timing)
CDMConnector::cdmDisconnect(cdm = cdm)
```
tableDemographics *Format a summariseDemographics result into a visual table.*

#### Description

'r lifecycle::badge("deprecated")'

#### Usage

```
tableDemographics(
  result,
  type = "gt",
 formatEstimateName = c(`N (\%)` = "<count> (<percentage>%)", `Median [Q25 - Q75]` =
   "<median> [<q25> - <q75>]", `[Q05 - Q95]` = "[<q05> - <q95>]", `Mean (SD)` =
    "<mean>(\text{ssd}>)", Range = "<min> to <max>"),
  header = c("group"),split = c("group", "strata"),
  groupColumn = NULL,
 minCellCount = 5,
 excludeColumns = c("result_id", "result_type", "package_name", "package_version",
    "estimate_type", "additional_name", "additional_level"),
  .options = list()\mathcal{E}
```
# <span id="page-74-0"></span>Arguments

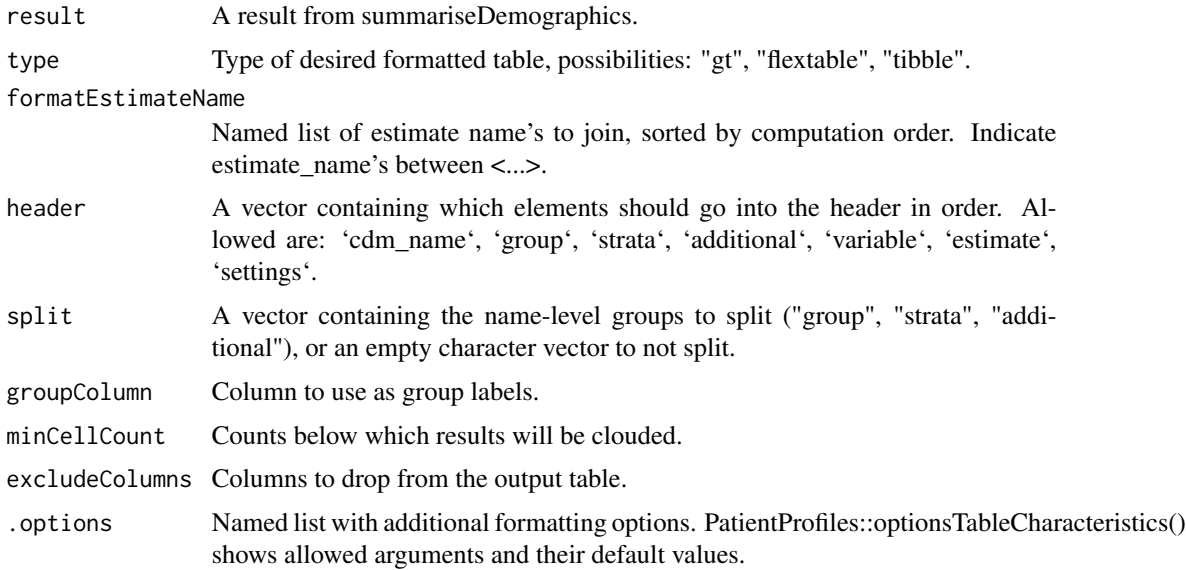

#### Value

A table with a formatted version of a summariseDemographics result.

# Examples

```
library(PatientProfiles)
cdm <- mockPatientProfiles()
cdm$cohort1 |>
 summariseDemographics() |>
 tableDemographics()
```
CDMConnector::cdmDisconnect(cdm = cdm)

tableLargeScaleCharacteristics *Format a summarised\_large\_scale\_characteristics object into a visual*

*table.*

# Description

'r lifecycle::badge("deprecated")'

# Usage

```
tableLargeScaleCharacteristics(
  result,
  type = "gt",formatEstimateName = c('N (%)' = "<count> (spercentage)>"),splitStrata = TRUE,
  header = c("cdm name", "cohort name", "strata", "window name"),
  topConcepts = 10,
 minCellCount = 5
\mathcal{L}
```
#### Arguments

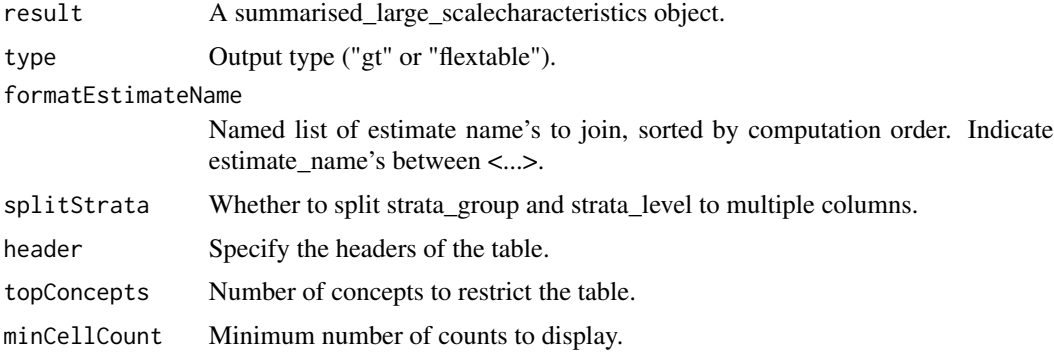

# Value

A formatted table.

# Examples

```
## Not run:
library(DBI)
library(duckdb)
library(CDMConnector)
con <- dbConnect(duckdb(), eunomia_dir())
cdm <- cdmFromCon(con = con, cdmSchema = "main", writeSchema = "main")
cdm <- generateConceptCohortSet(
 cdm = cdm,
  conceptSet = list("viral_pharyngitis" = 4112343),
 name = "my_cohort"
\lambdaresult <- summariseLargeScaleCharacteristics(
  cohort = cdm$my_cohort,
  eventInWindow = "condition_occurrence",
  episodeInWindow = "drug_exposure"
)
tableLargeScaleCharacteristics(result)
```
<span id="page-76-0"></span>## End(Not run)

tableTableIntersect *Format a summariseTableIntersect result into a visual table.*

# Description

'r lifecycle::badge("deprecated")'

#### Usage

```
tableTableIntersect(
  result,
  type = "gt",
 formatEstimateName = c('N %)<sup>'</sup> = "<count> (<percentage>%)", `Median [Q25 - Q75]` =
   "<median> [\langle q25 \rangle - \langle q75 \rangle]^{\prime\prime}, 'Mean (SD)' = "<mean> (\langle sd \rangle)^{\prime\prime}, Range = "<min> to <max>"),
  header = c("group"),
  split = c("group", "strata"),
  groupColumn = NULL,
  minCellCount = 5,
 excludeColumns = c("result_id", "result_type", "package_name", "package_version",
     "estimate_type", "variable_level", "additional_name", "additional_level"),
  .options = list()\mathcal{E}
```
#### Arguments

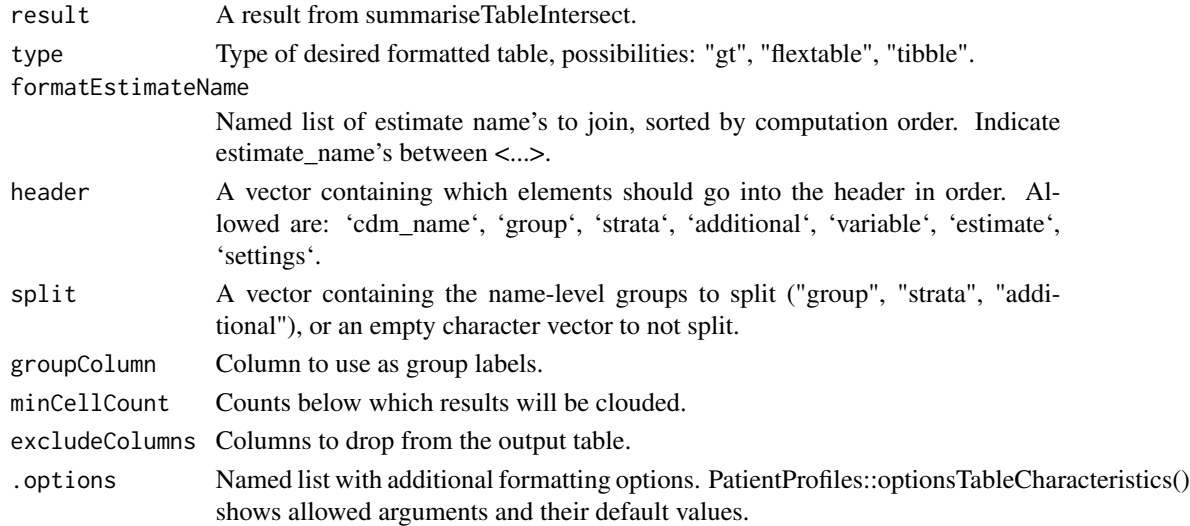

#### Value

A table with a formatted version of a summariseTableIntersect result.

<span id="page-77-0"></span>

# Description

Classify the variables between 5 types: "numeric", "categorical", "binary", "date", or NA.

#### Usage

```
variableTypes(table)
```
# Arguments

table Tibble.

# Value

Tibble with the variables type and classification.

# Examples

```
library(PatientProfiles)
x <- dplyr::tibble(
  person_id = c(1, 2),start_date = as.Date(c("2020-05-02", "2021-11-19")),
  asthma = c(0, 1))
variableTypes(x)
```
# **Index**

addAge, [3](#page-2-0) addCategories, [5](#page-4-0) addCdmName, [6](#page-5-0) addCohortIntersect, [6](#page-5-0) addCohortIntersectCount, [8](#page-7-0) addCohortIntersectDate, [9](#page-8-0) addCohortIntersectDays, [10](#page-9-0) addCohortIntersectFlag, [12](#page-11-0) addCohortName, [13](#page-12-0) addConceptIntersect, [14](#page-13-0) addConceptIntersectCount, [15](#page-14-0) addConceptIntersectDate, [17](#page-16-0) addConceptIntersectDays, [18](#page-17-0) addConceptIntersectFlag, [19](#page-18-0) addDateOfBirth, [21](#page-20-0) addDeathDate, [22](#page-21-0) addDeathDays, [23](#page-22-0) addDeathFlag, [24](#page-23-0) addDemographics, [25](#page-24-0) addFutureObservation, [27](#page-26-0) addInObservation, [28](#page-27-0) addIntersect, [29](#page-28-0) addLargeScaleCharacteristics, [30](#page-29-0) addPriorObservation, [31](#page-30-0) addSex, [32](#page-31-0) addTableIntersect, [33](#page-32-0) addTableIntersectCount, [34](#page-33-0) addTableIntersectDate, [35](#page-34-0) addTableIntersectDays, [37](#page-36-0) addTableIntersectField, [38](#page-37-0) addTableIntersectFlag, [39](#page-38-0) assertNameStyle, [40](#page-39-0) availableEstimates, [41](#page-40-0) availableFunctions, [42](#page-41-0) endDateColumn, [43](#page-42-0)

formatCharacteristics, [43](#page-42-0)

gtCharacteristics, [44](#page-43-0)

gtResult, [45](#page-44-0)

mockPatientProfiles, [46](#page-45-0)

optionsTableCharacteristics, [49](#page-48-0) optionsTableCohortOverlap, [50](#page-49-0) optionsTableCohortTiming, [50](#page-49-0)

plotCharacteristics, [51](#page-50-0) plotCohortIntersect, [52](#page-51-0) plotCohortOverlap, [53](#page-52-0) plotCohortTiming, [54](#page-53-0) plotDemographics, [55](#page-54-0) plotLargeScaleCharacteristics, [56](#page-55-0) plotTableIntersect, [57](#page-56-0)

sourceConceptIdColumn, [58](#page-57-0) standardConceptIdColumn, [59](#page-58-0) startDateColumn, [59](#page-58-0) summariseCharacteristics, [60](#page-59-0) summariseCohortCounts, [61](#page-60-0) summariseCohortIntersect, [62](#page-61-0) summariseCohortOverlap, [63](#page-62-0) summariseCohortTiming, [63](#page-62-0) summariseConceptIntersect, [64](#page-63-0) summariseDemographics, [65](#page-64-0) summariseLargeScaleCharacteristics, [66](#page-65-0) summariseResult, [67](#page-66-0) summariseTableIntersect, [68](#page-67-0)

tableCharacteristics, [69](#page-68-0) tableCohortIntersect, [70](#page-69-0) tableCohortOverlap, [72](#page-71-0) tableCohortTiming, [73](#page-72-0) tableDemographics, [74](#page-73-0) tableLargeScaleCharacteristics, [75](#page-74-0) tableTableIntersect, [77](#page-76-0)

variableTypes, [78](#page-77-0)